## **МІНІСТЕРСТВООСВІТИ І НАУКИ УКРАЇНИ Національний університет «Чернігівська політехніка»**

## **Технологія хліба, макаронних, кондитерських виробів та харчоконцентратів**

#### **Методичні вказівки до виконання кваліфікаційної роботи**

для здобувачів вищої освіти за освітньою програмою «Харчові технології та інженерія» (освітній ступінь бакалавр)

> Обговорено і рекомендовано на засіданні кафедри харчових технологій Протокол № 3 від 17.11.2022 р.

Чернігів 2022

Технологія хліба, макаронних, кондитерських виробів та харчоконцентратів. Методичні вказівки до виконання кваліфікаційної роботи для здобувачів вищої освіти за освітньою програмою «Харчові технології та інженерія» (освітній ступінь бакалавр) /Укл.: Волкова Р.М., Гуменюк О.Л., Хребтань О.Б., Іваненко К.М.– Чернігів, НУ «Чернігівська політехніка», 2022. – 49 c.

#### *Укладачі: Волкова Раїса Миколаївна,*

*старший викладач кафедри харчових технологій Національного університету «Чернігівська політехніка»*

## *Гуменюк Оксана Леонідівна,*

*кандидат хімічних наук, доцент, доцент кафедри харчових технологій Національного університету «Чернігівська політехніка»*

## *Хребтань Олена Борисівна,*

*завідувач кафедри харчових технологій Національного університету «Чернігівська політехніка», кандидат технічних наук*

## *Іваненко Костянтин Миколайович,*

*кандидат технічних наук, доцент кафедри харчових технологій Національного університету «Чернігівська політехніка» Хребтань Олена Борисівна, завідувач кафедри харчових технологій Національного університету «Чернігівська політехніка», кандидат технічних наук*

*Відповідальний за випуск:*

#### *Рецензент: Замай Жанна Василівна*

*кандидат технічних наук, доцент кафедри харчових технологій Національного університету «Чернігівська політехніка»*

## **ЗМІСТ**

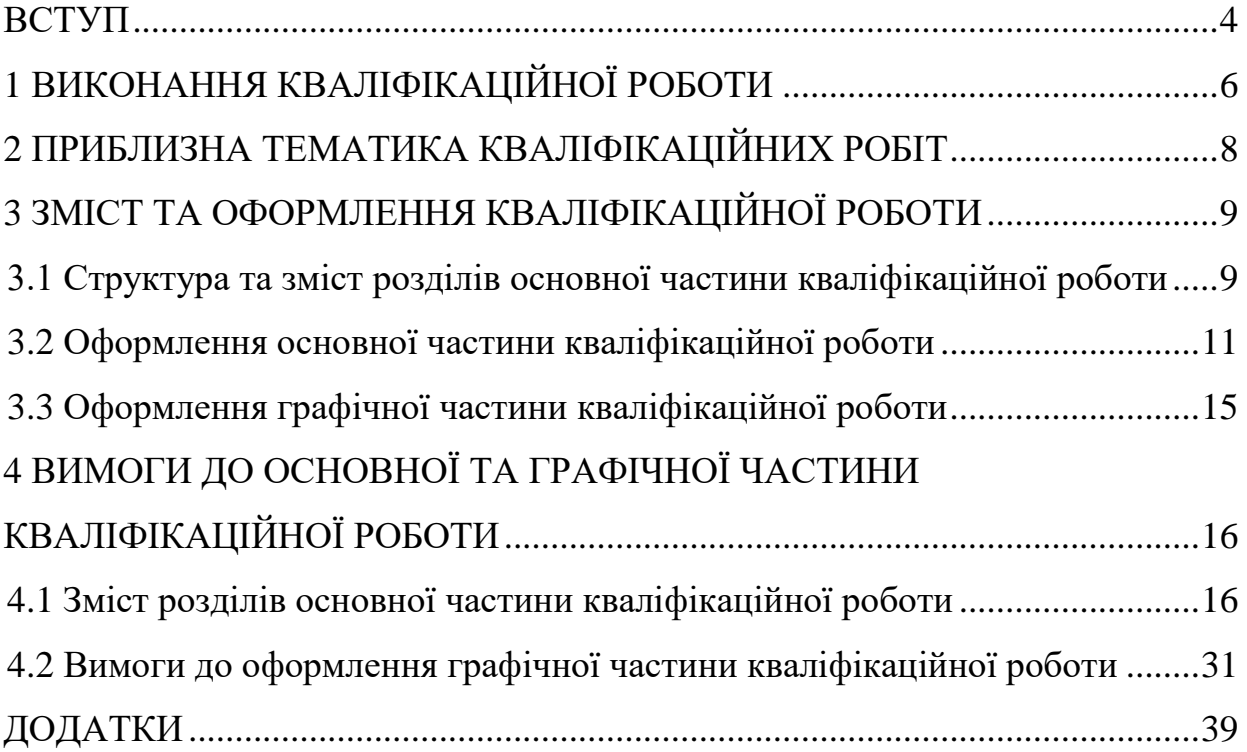

#### **ВСТУП**

<span id="page-3-0"></span>Кваліфікаційна робота здобувача вищої освіти першого (бакалаврського) рівня освітньої програми «Харчові технології та інженерія» є заключним етапом підготовки фахівців за спеціальністю 181 – Харчові технології.

Виконання та захист кваліфікаційної роботи є одним із основних видів атестації здобувачів вищої освіти (ЗВО), метою якої є встановлення відповідності засвоєних здобувачами вищої освіти рівня та обсягу знань, умінь, інших компетентностей вимогам стандартів вищої освіти.

Під час виконання кваліфікаційної роботи ЗВО набуває або розширює наступні компетентності:

ЗК 1. Знання і розуміння предметної області та професійної діяльності

ЗК 5. Здатність до пошуку та аналізу інформації з різних джерел

ЗК 8. Здатність працювати автономно

ФК 9. Здатність проектувати нові або модернізувати діючі виробництва (виробничі дільниці).

Окрім набуття або розширення компетентностей, ЗВО досягає або вдосконалює програмні результати навчання:

ПРН 12. Вміти проектувати нові та модернізувати діючі підприємства, цехи, виробничі дільниці із застосуванням систем автоматизованого проектування та програмного забезпечення.

ПРН 13. Обирати сучасне обладнання для технічного оснащення нових або реконструйованих підприємств (цехів), знати принципи його роботи та правила експлуатації, складати апаратурно-технологічні схеми виробництва харчових продуктів запроектованого асортименту.

ПРН 14. Підвищувати ефективність виробництва шляхом впровадження ресурсоощадних та конкурентоспроможних технологій, аналізувати стан і динаміку попиту на харчові продукти.

ПРН 21. Вміти доносити результати діяльності до професійної аудиторії та широкого загалу з метою донесення ідей, проблем, рішень і власного досвіду у сфері харчових технологій.

Захист кваліфікаційної роботи особами, які здобувають ступінь бакалавра, здійснюється екзаменаційною комісією, відповідно до «Положення про порядок створення та організацію роботи екзаменаційних комісій для атестації здобувачів вищої освіти Національного університету «Чернігівська політехніка».

Керівництво кваліфікаційною роботою здійснюється кваліфікованими науково-педагогічними працівниками (НПП). Організація і контроль за процесом підготовки та захисту покладаються на завідуюча кафедри. Тематика кваліфікаційних робіт щорічно коригується з врахуванням розвитку відповідної галузі, потреб регіону, набутого на кафедрах досвіду, побажань роботодавців і рекомендацій екзаменаційної комісії (ЕК).

Відповідальність за правильність прийнятих рішень, обґрунтувань, розрахунків та якість оформлення кваліфікаційної роботи несе здобувач вищої освіти.

Кваліфікаційна робота, яка не відповідає вимогам щодо змісту та оформлення, написана без дотримання затвердженого календарного плану, не містить матеріалів конкретних розрахунків з теми, обґрунтованих висновків та пропозицій, а також не має рецензії, до захисту не допускається.

## **1 ВИКОНАННЯ КВАЛІФІКАЦІЙНОЇ РОБОТИ**

<span id="page-5-0"></span>Кваліфікаційна робота – це підсумкова індивідуальна письмова робота, яка дає змогу отримати комплексне уявлення про рівень засвоєння теоретичних знань та практичної підготовки, здатність до самостійної роботи за обраною спеціальністю.

Кваліфікаційна робота – це робота, на підставі якої Державна екзаменаційна комісія приймає рішення про присвоєння студенту кваліфікації бакалавра. Виконання та захист кваліфікаційної роботи – один з основних видів атестації здобувачів вищої освіти, метою якої є встановлення відповідності результатів навчання ЗВО вимогам освітньої програми.

*Основними етапами виконання кваліфікаційної роботи є:*

– ознайомлення ЗВО з основними вимогами, що пред'являються до виконання кваліфікаційної роботи;

– аналіз літературних джерел, вивчення теоретичних і практичних матеріалів з обраної теми;

– розробка плану кваліфікаційної роботи із зазначенням строків;

– виконання розрахунків, у тому числі із застосуванням комп'ютерної обробки;

– формулювання висновків;

– підготовка графічної частини роботи: креслень, рисунків, таблиць;

– представлення кваліфікаційної роботи на кафедру для попереднього розгляду;

– написання доповіді;

– рецензування кваліфікаційної роботи та оформлення відгуку керівника;

– представлення кваліфікаційної роботи до ЕК;

– захист кваліфікаційної роботи.

**Відгук** – це оцінка керівником рівня підготовки кваліфікаційної роботи ЗВО, що включає в себе обґрунтування актуальності теми, логічності і структури викладення матеріалу, якості огляду і аналізу літератури, коректності цитувань і посилань на наведені в тексті цитати інших авторів, коректності формулювання

власних висновків, відповідності висновків меті та завданням, якості оформлення, апробацію результатів.

**Рецензія** – це оцінка кваліфікаційної роботи ЗВО, що надається висококваліфікованими спеціалістами виробничих і наукових організацій, працівниками і НПП вищих навчальних закладів та містить оцінку роботи.

У встановлений термін ЗВО звітує перед керівником і завідувачем кафедри, які фіксують ступінь готовності роботи.

*Обов'язки керівника кваліфікаційної роботи:*

– надавати допомогу під час вибору теми;

– рекомендувати спеціальну, нормативну літературу та інформаційні джерела за обраною темою;

– консультувати ЗВО з питань виконання роботи;

– контролювати дотримання календарного плану, якість та самостійність виконання роботи, інформувати завідувача кафедри про хід підготовки роботи до захисту;

– організувати ЗВО для апробації на засіданні кафедри;

– давати відгук на кваліфікаційну роботу.

*Обов'язки ЗВО:* 

– дотримуватись графіка та звітувати в передбачені строки перед керівником про хід роботи;

– написати та оформити текст роботи згідно з вимогами;

– не пізніше, ніж за два тижні до дня захисту на засіданні екзаменаційної комісії подати роботу (проєкт) для попереднього розгляду на кафедрі;

– отримати необхідні рецензії та відгук керівника.

Усі кваліфікаційні роботи здобувачів вищої освіти Університету підлягають перевірці *на плагіат* відповідно до порядку проведення перевірки кваліфікаційних робіт здобувачів вищої освіти на плагіат в Національному університеті «Чернігівська політехніка».

## <span id="page-7-0"></span>**2 ПРИБЛИЗНА ТЕМАТИКА КВАЛІФІКАЦІЙНИХ РОБІТ**

Теми кваліфікаційних бакалаврських робіт розробляються відповідно до типів підприємств, на яких ЗВО проходять практику або працюють.

Відповідно до освітньо-кваліфікаційного рівня об'єктами проєктування для спеціалістів є:

1. Проєкт підприємства.

2. Проєкт мініпекарні певної потужності.

3. Проєкт реконструкції підприємства чи окремого його цеху.

4. Проєкт технічного переоснащення підприємства чи окремого його цеху. Нижче наведено приклади тем кваліфікаційних бакалаврських робіт:

1. Проєкт хлібозаводу в м. N з впровадженням широкого асортименту виробів.

2. Проєкт мініпекарні потужністю 5 т/добу з виготовлення булочних та здобних виробів.

3. Проєкт реконструкції хлібозаводу з добудовую складу безтарного зберігання борошна.

4. Проєкт реконструкції хлібного цеху з розширенням хлібосховища та експедиції.

5. Проєкт технічного переоснащення хлібозаводу в м. N з установкою печей великої потужності.

6. Проєкт технічного переоснащення хлібозаводу з впровадженням технологічних заходів з подовження терміну свіжості хліба.

7. Проєкт технічного переоснащення хлібозаводу в м. N з впровадженням прогресивних технологій виготовлення житньо-пшеничних сортів хліба.

8. Проєкт технічного переоснащення хлібозаводу в м. N з впровадженням технологічних заходів для збільшення виходу хлібобулочних виробів.

9. Проєкт технічного переоснащення хлібозаводу в м. N з впровадженням сучасної технології виробництва заморожених напівфабрикатів.

10. Проєкт технічного переоснащення хлібозаводу в м. N зі зниженням частки немеханізованих процесів виготовлення та пакування продукції.

## <span id="page-8-0"></span>**3 ЗМІСТ ТА ОФОРМЛЕННЯ КВАЛІФІКАЦІЙНОЇ РОБОТИ**

#### <span id="page-8-1"></span>**3.1 Структура та зміст розділів основної частини кваліфікаційної роботи**

Структура основної частини кваліфікаційної роботи складається з:

- завдання;
- анотації та ключових слів;
- переліку умовних позначень (за потреби);
- змісту;
- вступу;
- основної частини;
- висновків та пропозицій;
- перелік посилань;
- додатків.

Зміст кваліфікаційної роботи визначається її темою.

**Титульний аркуш** оформлюється відповідно до додатку А, Б.

**Завдання** (додаток В) складається ЗВО разом з керівником, підписується ними та затверджується завідувачем кафедри.

**В анотації** – 1 сторінка (обсягом до 800 знаків) – зазначається прізвище та ініціали ЗВО, назва кваліфікаційної роботи, основний зміст та результати. Викладення матеріалу в анотації повинно бути стислим і точним. Необхідно використовувати синтаксичні конструкції, притаманні мові ділових документів, уникати складних граматичних зворотів, використовувати стандартизовану термінологію, уникати маловідомих термінів і символів. Після анотації наводять ключові слова відповідною мовою.

**Ключові слова** (слова специфічної термінології за темою, які найчастіше зустрічаються в роботі) наводяться в називному відмінку. Кількість ключових слів – 5...7.

**Анотація** має бути написана українською та однією з іноземних мов (переважно – англійською), розміщуватися на окремому аркуші разом з ключовими словами та передувати змісту.

<sup>–</sup> титульного аркуша;

**Перелік умовних позначень**. Якщо в роботі вжито специфічну термінологію, а також використано маловідомі скорочення, нові символи, позначення тощо, то перелік умовних позначень може бути поданий у вигляді окремого списку, який розміщують перед змістом, після анотації та списку ключових слів.

Перелік слід друкувати в дві колонки: у лівій за абеткою наводяться скорочення, а в правій – їх детальне розшифрування.

Якщо в роботі спеціальні терміни, скорочення, символи, позначення повторюються менше трьох разів, перелік не складають, їхнє розшифрування наводиться в тексті при першому згадуванні.

**Зміст** – 1...2 сторінки – має складатися з трьох блоків (розділів): теоретичний, аналітичний та практичний (див. Додаток Г).

Матеріал роботи має бути викладено як єдине ціле в логічній послідовності. Зміст включає: вступ; послідовно перелічені назви всіх розділів, підрозділів, пунктів і підпунктів (якщо вони мають заголовки); висновки; перелік посилань; додатки.

Навпроти кожної позиції проставляються номери сторінок, які вказують на початок викладення матеріалу. Зразок оформлення змісту наведено в додатку В.

**Вступ.** У вступі зазначається проблема, що потребує вирішення, ступінь її дослідження, актуальність проведення і мета досліджень у обраному напрямі, завдання, що вирішуються для досягнення мети, об'єкт і предмет досліджень, практична значущість роботи (для ЗВО за освітньо-науковою програмою).

*Актуальність теми* подається у вигляді критичного аналізу та шляхів розв'язання проблеми, обґрунтування необхідності досліджень для підприємств та організацій.

*Мета* (представлення про результат. Визначаючи мету, дослідник уявляє собі, який результат він має намір одержати, яким буде цей результат) та завдання роботи повинні бути чітко сформульованими та відображати тематику дослідження.

*Розділи і підрозділи кваліфікаційної роботи*. Зміст основної частини кваліфікаційної роботи викладають за розділами. Розділи можуть поділятися на

підрозділи, пункти, підпункти.

*Висновки*. У висновках та пропозиціях містяться підсумки проведеного дослідження, основні наукові та практичні результати, рекомендації щодо їх науково-практичного використання. Висновки формуються відповідно до поставлених завдань.

Висновки починаються таким чином: «За результатами дослідження (зазначається відповідно до мети) сформульовані наступні висновки»

Висновки нумерують.

*Додатки*. У додатках наводяться допоміжні матеріали: копії документів, витяги із нормативних актів і документів, звіти, окремі інструкції/положення/правила, результати соціологічних опитувань, громіздкі таблиці, рисунки тощо.

*Перелік посилань*. До переліку посилань слід включати джерела, на які в тексті є посилання. Список складається з нормативних актів, нормативних документів, вітчизняної та зарубіжної наукової та спеціальної літератури, фахових видань, електронних ресурсів. Вимоги до оформлення переліку посилань наведені в ДСТУ 8302:2015 «Інформація та документація. Бібліографічне посилання. Загальні положення та правила складання»; ДСТУ 3582:2013 «Інформація та документація. Бібліографічний опис. Скорочення слів і словосполучень українською мовою. Загальні вимоги та правила (ISO 4:1984, NEQ; ISO 832:1994, NEQ)».

#### <span id="page-10-0"></span>**3.2 Оформлення основної частини кваліфікаційної роботи**

Кваліфікаційна робота оформлюються відповідно до вимог ДСТУ 3008:2015 «Звіти у сфері науки і техніки. Структура та правила оформлення».

**Обсяг основного тексту** кваліфікаційної роботи ЗВО освітнього ступеня бакалавра має складати 50...60 сторінок (без врахування додатків). Допускається відхилення в межах  $\pm 10$  %. Огляд літератури не повинен перевищувати 25 % від загального обсягу роботи. Обсяг графічної частини – 3 креслення формату А1.

Кваліфікаційна робота оформлюється в електронному вигляді державною або англійською мовою.

**Текст друкують** за допомогою комп'ютера на сторінці формату А-4 через 1,5 міжрядкових (комп'ютерних) інтервали, шрифт Times New Roman, 14 з полями не менше таких розмірів: лівий – 25 мм, правий – 10 мм, верхній і нижній – 20 мм (абзац третій, четвертий пункту 4.1 Методичних рекомендацій в редакції згідно із рішенням Вченої ради від 30.06.2022, протокол №5, та наказом ректора № 220/ВС від 30.06.2022).

Розмір абзацного відступу – 1,25 мм.

Текст основної частини поділяють на розділи та підрозділи.

**Заголовки структурних частин**: «ЗМІСТ», «ВСТУП», «РОЗДІЛ», «ВИСНОВКИ», «ПЕРЕЛІК ПОСИЛАНЬ», «ДОДАТКИ» друкують великими літерами симетрично до тексту.

Заголовки підрозділів друкують маленькими літерами (крім першої великої) з абзацного відступу. Крапку в кінці заголовка не ставлять. Якщо заголовок складається з двох чи більше речень, їх розділяють крапкою. Відстань між заголовком і текстом повинна дорівнювати 1...2 інтервалам. Кожен розділ слід починати з нової сторінки.

**Нумерація**. Нумерацію сторінок, розділів, підрозділів, рисунків, таблиць, формул подають арабськими цифрами без знака № .

Першою сторінкою є титульний аркуш, який включають до загальної нумерації сторінок. На титульному аркуші номер сторінки не проставляють, на наступних сторінках номер проставляють у правому верхньому куті без крапки в кінці.

Підписи розділів «ЗМІСТ», «ВСТУП», «ВИСНОВКИ», «ПЕРЕЛІК ПОСИЛАНЬ», «ДОДАТКИ» подаються в тексті без додавання порядкового номера.

**Заголовки розділів нумеруються** та друкуються з нового рядка (див. додаток В).

**Підрозділи нумерують** у межах кожного розділу. Номер підрозділу складається з номера розділу і порядкового номера підрозділу, між якими ставлять крапку, наприклад: «2.3.» – третій підрозділ другого розділу. Потім у

тому ж рядку йде заголовок підрозділу.

**Ілюстрації** (схеми, графіки, діаграми) і таблиці необхідно подавати безпосередньо після тексту, де вони згадані вперше, або на наступній сторінці.

Ілюстрації позначають словом «Рисунок» і нумерують послідовно в межах розділу, за винятком тих, що подані в додатках. Номер ілюстрації складається з номера розділу і порядкового номера ілюстрації, між якими ставиться крапка. Наприклад: «Рисунок 1.2» – другий рисунок першого розділу. Номер ілюстрації, її назву та пояснювальні підписи розміщують послідовно під ілюстрацією в центрі. За необхідності під ілюстрацією розміщують пояснювальні дані (підрисунковий текст). Позначення «Рисунок» разом з назвою ілюстрації розміщують після пояснювальних даних.

**Таблиці теж нумерують** послідовно (за винятком таблиць, поданих у додатках) у межах розділу. По центру перед відповідним заголовком таблиці розміщують напис «Таблиця» із зазначенням її номера. Номер таблиці складається з номера розділу і порядкового номера таблиці, між якими ставиться крапка, наприклад: «Таблиця 1.2» – друга таблиця першого розділу.

При переносі частини таблиці на інший аркуш (сторінку) слово «Таблиця» і номер її вказують один раз ліворуч над першою частиною таблиці, над іншими частинами пишуть слова «Продовження таблиці» і вказують номер, наприклад: «Продовження таблиці 1.2».

**Формули нумерують у межах розділу**. Номер формули складається з номера розділу і порядкового номера формули в розділі, між якими ставлять крапку. Номери формул пишуть біля правого берега в крайньому правому положенні на рядку аркуша на рівні відповідної формули в круглих дужках арабськими цифрами, наприклад: «3.1» – перша формула третього розділу.

Нумерувати слід лише ті формули, на які є посилання у тексті. Інші нумерувати не рекомендується.

**Таблиці.** Таблиця може мати назву, яку друкують малими літерами (крім першої великої) і вміщують над таблицею. Назва має бути стислою і відбивати зміст таблиці. Якщо цифрові або інші дані в якому-небудь рядку таблиці не

подають, то в ньому ставлять прочерк.

**Формули.** Пояснення значень символів і числових коефіцієнтів треба подавати безпосередньо під формулою і в тій послідовності, в якій вони подані у формулі. Значення кожного символу і числового коефіцієнта треба подавати з нового рядка. Перший рядок пояснення починають зі слова «де» без двокрапки.

**Посилання.** У процесі написання роботи ЗВО повинен давати посилання на джерела, матеріали або окремі результати, які він наводить в роботі, або на яких ідеях і висновках розробляється проблема.

Посилання в тексті слід зазначати в квадратних дужках порядковим номером за переліком посилань, наприклад: «… у роботах [1−7] …».

При посиланнях на розділи, підрозділи, пункти, підпункти, ілюстрації, таблиці, формули, рівняння, додатки зазначають їх номери. При посиланнях слід писати: "... у розділі 4 ...", "... дивись 2.1 ...", "... за 3.3.4 ...", "... відповідно до 2.3.4.1 ...", "... на рис. 1.3 ..." або "... на рисунку 1.3 ...", "... у таблиці 3.2 ...", "... (див. 3.2) ...", "... за формулою  $(3.1)$  ...", "... у рівняннях  $(1.23) - (1.25)$  ...", "... у додатку Б..."

**Додатки**. Додатки розміщують у порядку появи посилань у тексті. Кожен додаток повинен починатися з нової сторінки і мати заголовок. Над заголовком симетрично відносно тексту сторінки малими літерами з першої великої друкується слово «Додаток» і велика літера на позначення послідовності (Додаток А).

Додатки слід позначати послідовно великими літерами української абетки (наприклад: додаток А, додаток Б), за винятком літер  $\Gamma$ , Є, З, I,  $\ddot{\Pi}$ , O, Ч, Ь.

**Перелік посилань.** Перелік посилань будують у порядку появи посилань у тексті або в алфавітному порядку.

Вимоги до оформлення посилань:

а) посилання на книгу:

1. Економічні аспекти альтернативної енергетики: навч. посіб. для здобувачів вищої освіти спец. «Екологічний контроль та аудит» / І. Ф. Петренко. – Чернігів: Нац. ун-т «Чернігівська політехніка», 2020. – 152 с.

б) посилання на статтю:

1. Кузнецова С.А. Парадигма управління грошовими потоками в хаотично структурованій економіці / С.А. Кузнецова, В.М. Вареник // Академічний огляд. – 2012. –  $N_2$ 1. – С. 63-68.

в) посилання на електронні джерела інформації:

1. Монетарний огляд за 2011 рік // Офіційний сайт Національного банку України / [Електронний ресурс]. – Режим доступу: http:// www.bank.gov.ua

г) посилання на нормативні документи:

1. Закон України «Про Антимонопольний комітет України»: за станом на 26 листопада 1993р. / Верховна Рада України. / [Електронний ресурс]. – Режим доступу: [http://zakon.rada.gov.ua/cgi-bin/laws/main.cgi?nreg=3659-](http://zakon.rada.gov.ua/cgi-bin/laws/main.cgi?nreg=3659-12&p=1311770615678004) [12&p=1311770615678004.](http://zakon.rada.gov.ua/cgi-bin/laws/main.cgi?nreg=3659-12&p=1311770615678004)

#### <span id="page-14-0"></span>**3.3 Оформлення графічної частини кваліфікаційної роботи**

Виконуючи та оформлюючи графічну частину роботи, слід дотримуватись вимог ДСТУ ГОСТ 2.051:2006 «Єдина система конструкторської документації. Електронні документи. Загальні положення» (ЄСКД) та ДСТУ Б А.2.4-4:2009 «Система проектної документації для будівництва. Основні вимоги до проектної та робочої документації» (СПДБ).

Графічну частину кваліфікаційної роботи виконують олівцем або з використанням комп'ютерних систем автоматизованого проектування (AutoCAD) на аркушах формату А1 (594 х 841 мм). За потреби, окрім аркушів формату А1 (841 х 594 мм), допускається використання форматів А2 (594 х 420), АЗ (420 х 297 мм), А4 (297 х 210 мм) або аркушів, у яких менший бік збільшений в 3...4 рази.

На аркушах креслять рамку на відстані 5 мм зверху, знизу, справа і 20 мм – зліва. У правому нижньому куті кожного креслення помішають основний напис (додаток Д). Перелік обладнання розміщують над основним написом або ліворуч від нього з відступом на 10...12мм (додаток Д).

## <span id="page-15-0"></span>**4 ВИМОГИ ДО ОСНОВНОЇ ТА ГРАФІЧНОЇ ЧАСТИНИ КВАЛІФІКАЦІЙНОЇ РОБОТИ**

## <span id="page-15-1"></span>**4.1 Зміст розділів основної частини кваліфікаційної роботи**

Зміст розділів основної частини кваліфікаційної роботи і послідовність їх викладення, запропоновані в цих методичних рекомендаціях, відповідають інструкції з розроблення проєктів для промислового будівництва з урахуванням специфіки навчального проєктування. У зв'язку з цим у кваліфікаційній роботі якнайдетальніше подають технологічну частину.

## **Основна частина кваліфікаційної роботи** включає такі розділи:

ВСТУП

1 ОБҐРУНТУВАННЯ БУДІВНИЦТВА ЧИ ТЕХНІЧНОГО ПЕРЕОСНАЩЕННЯ ПІДПРИЄМСТВА (ЦЕХУ)

 ХАРАКТЕРИСТИКА СИРОВИНИ ТА ВИМОГ ДО ЇЇ ЯКОСТІ ОБҐРУНТУВАННЯ, ВИБІР ТА ОПИС ТЕХНОЛОГІЧНИХ СХЕМ РОЗРАХУНОК ПРОДУКТИВНОСТІ ПРОВІДНОГО ОБЛАДНАННЯ ТЕХНОЛОГІЧНІ РОЗРАХУНКИ

5.1 Вихідні дані до технологічних розрахунків.

5.2 Розрахунок пофазних рецептур

5.3 Розрахунок виходу хліба

5.4 Розрахунок виробничих рецептур і вибір технологічних параметрів

5.5 Розрахунок витрат і запасів основної і додаткової сировини

5.6 Розрахунок витрат води на технологічні потреби

6 РОЗРАХУНОК ОСНОВНОГО ТЕХНОЛОГІЧНОГО ОБЛАДНАННЯ

6.1 Розрахунок та підбір основного технологічного обладнання

6.2 Специфікація основного технологічного обладнання

## 7 ЕКОНОМІЧНІ РОЗРАХУНКИ

## ПЕРЕЛІК ЛІТЕРАТУРНИХ ПОСИЛАНЬ

ДОДАТКИ

**У «Вступі»** розглядають стан науки та техніки в даній галузі, завдання й перспективи її розвитку. Для цього користуються директивами, рішеннями та постановами уряду, статтями в періодичних виданнях.

Наприкінці вказують, на вирішення яких проблем галузі спрямовані заходи, передбачені кваліфікаційною роботою, а також наводять обсяг кваліфікаційної роботи та графічної її частини – кількість сторінок, аркушів та їх зміст.

Кваліфікаційну роботу розпочинають з **розділу 1 «Обґрунтування будівництва чи технічного переоснащення підприємства (цеху)»,** в якому обґрунтовують доцільність будівництва підприємства, визначають його потужність, вибір асортименту продукції, технологічних схем і способів тістоприготування, можливості пакування, ступеня механізації та автоматизації виробництва.

Потужність підприємства визначають в залежності від кількості споживачів хліба та норми споживання продукції на одну людину та розраховують з урахуванням приросту населення в перспективі на 10...15 років.

На підставі статистичних даних щодо чисельності населення даного населеного пункту чи району, що забезпечується продукцією підприємства, визначають категорії споживачів та їх чисельність (таблиця 1).

Таблиця 1 – Розрахунок чисельності споживачів хліба за категоріями

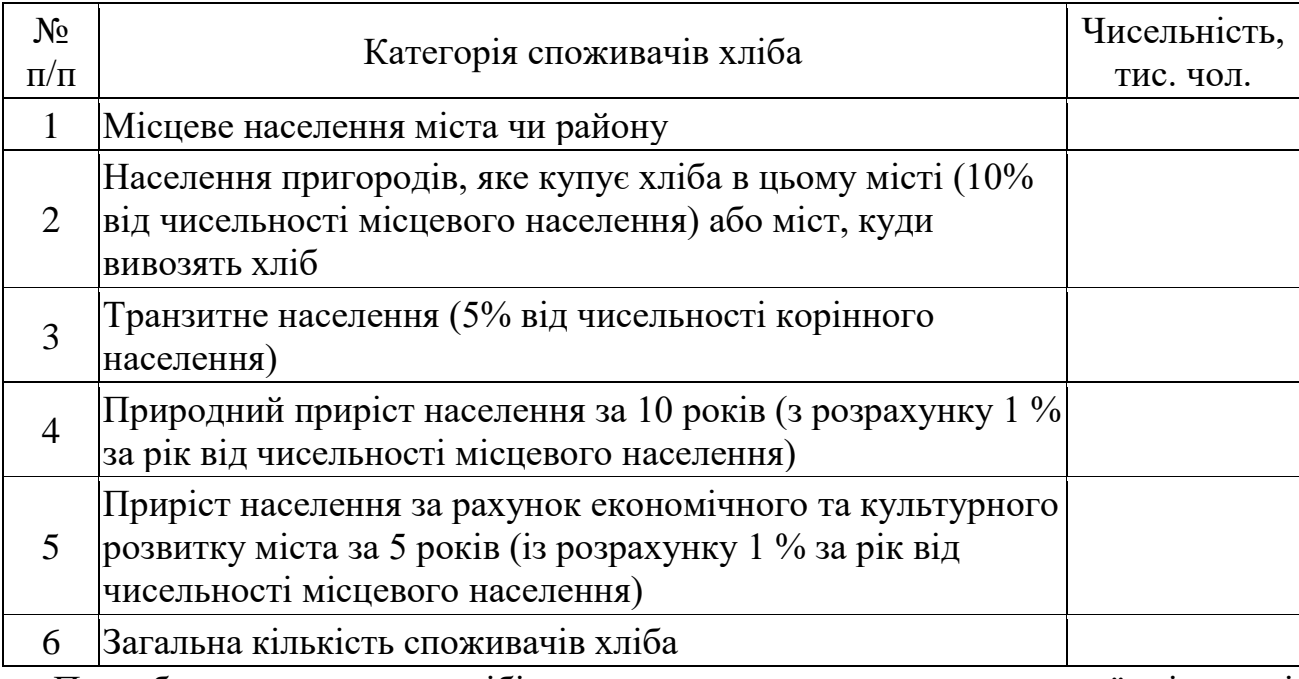

Потребу населення в хлібі визначають множенням загальної кількості споживачів на середньодобову норму споживання хліба однією людиною. В Україні законодавчо затвердженою є норма, закладена у «споживчому кошику»,

що становить 101 кг/рік або 277 г/добу (Постанова Кабінету Міністрів України № 656 від 14.04.2000 р., редакція від 11.11.2016).

Для визначення необхідної виробничої потужності підприємств регіону з метою забезпечення населення хлібобулочними виробами потребу населення в хлібі ділять на коефіцієнт використання потужності. За нормами проєктування цей коефіцієнт дорівнює 0,7. В даний час у зв'язку з реальними умовами роботи підприємств рекомендується приймати коефіцієнт використання потужності 0,5. Загальну виробничу потужність нового хлібозаводу обчислюють відповідно до показників, зазначених у таблиці 2.

**Обґрунтовуючи асортимент виробів, що вироблятиметься** визначають асортимент виробів, що виготовлятиметься на новому заводі на підставі маркетингових досліджень ринку продаж у даному місті чи регіоні, з урахуванням попиту населення на ту чи іншу продукцію, а також відповідно до національних традицій, особливостей смаку місцевого населення.

За статистичними даними в Україні асортимент хлібобулочних виробів за групами виробляють у такому співвідношенні: хліб житній і житньопшеничний – 40%; хліб пшеничний – 30%, булочні вироби масою 0,5 кг (батони) – 25%; дрібноштучні булочні вироби (масою 0,05...0,4 кг) – 5%.

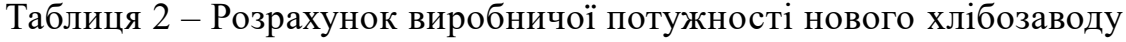

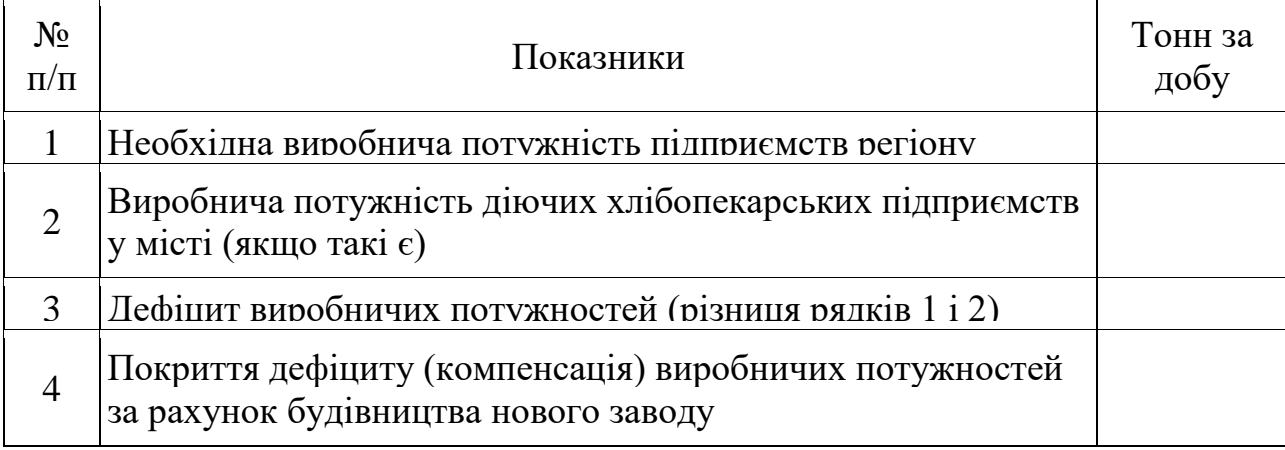

Виходячи із вище визначеної виробничої потужності нового заводу та враховуючи середньостатистичне розподілення асортименту, розробляють виробничу програму підприємства, що складається із обсягів виробництва

кожного асортименту в тоннах за добу (таблиця 3).

| N <sub>2</sub> | Найменування виробів            | Продуктивність ліній, т/добу | $\%$ |
|----------------|---------------------------------|------------------------------|------|
|                | Хліб житній та житньо-пшеничний |                              | 4(   |
|                | Хліб пшеничний                  |                              | 30   |
|                | Булочні вироби (0,5 кг)         |                              | 25   |
| $\overline{A}$ | Дрібноштучні булочні вироби     |                              |      |
|                | Всього                          |                              |      |

Таблиця 3 – Виробнича програма підприємства

Таким чином, підприємство, що проєктується, повністю задовольнятиме потребу в хлібобулочних виробах у регіоні на перспективу 10...15 років.

**У розділі 2 «Характеристика сировини та вимоги до її якості»** наводять перелік основної і додаткової сировини, що входить до рецептур виробів, передбачених у кваліфікаційній бакалаврській роботі, та характеризують вимоги до її якості.

Опис характеристики сировини включає її найменування відповідно до стандарту та зазначення назви і номера нормативної документації. В описі наводять вимоги до якості сировини за органолептичними та фізико-хімічними показниками, характеризують її технологічні властивості. Показники якості наводять у вигляді таблиці (таблиця 4).

|           |                   |                                             | Вимоги до якості                |                          |                                 |  |
|-----------|-------------------|---------------------------------------------|---------------------------------|--------------------------|---------------------------------|--|
| $N_2$     | <b>Найменуван</b> | Номер та назва<br>нормативного<br>документу | за                              | за фізико-               | технологічними<br>властивостями |  |
| $\Pi/\Pi$ | ня сировини       |                                             | органолептичними<br>показниками | хімічними<br>показниками |                                 |  |
|           |                   |                                             |                                 |                          |                                 |  |
|           |                   |                                             |                                 |                          |                                 |  |

Таблиця 4 – Нормативна документація на сировину та вимоги до її якості

**У розділі 3 «Обґрунтування, вибір та опис технологічних схем»** наводять обґрунтування вибору технологічних схем та способів виготовлення, їх переваги у порівнянні з іншими способами виробництва.

Розроблення технологічних схем здійснюють відповідно до основних положень і нормативів, які можна знайти в рекомендованій в даних методичних вказівках літературі.

**У підрозділі 3.1 «Опис апаратурно-технологічної схеми приймання, зберігання та підготовки сировини до виробництва»** описують послідовність технологічних операцій з приймання, зберігання та підготовки до виробництва основної та додаткової сировини, необхідної для виготовлення виробів відповідно до складеної технологічної схеми, яку розміщують на аркуші формату А1 (аркуш 1, додаток Д «Підготовка сировини»).

На схемі необхідно відобразити склад безтарного зберігання борошна (БЗБ), тарне зберігання борошна, якщо таке передбачено, тарне чи безтарне зберігання інших видів сировини, холодильні камери, пристрої для переміщення цих видів сировини у вигляді умовного зображення відповідного обладнання.

Технологічні операції з підготовки сировини до виробництва включають просіювання, магнітне очищення, зважування та змішування різних партій борошна; розчинення розчинної сировини (солі, цукру), розтоплення жиру, приготування дріжджової суспензії, фільтрування, перекачування та зберігання розчинів у напірних ємностях. На схемі зображують підготовку стисненого повітря для аерозольтранспорту, підготовку води, приготування пари.

В тексті вказують найменування технологічного обладнання, його марку, у дужках вказують номер позиції, який відповідає номеру позиції на технологічній схемі.

Вимоги до оформлення схеми наведені у підрозділі 4.2 даних методичних вказівок.

**У підрозділі 3.2 «Опис апаратурно-технологічних схем ліній з виробництва та зберігання продукції»** наводять опис апаратурнотехнологічних схем ліній з виробництва та зберігання продукції слід починати з опису приготування напівфабрикатів (рідких дріжджів, активованих дріжджів, опари, закваски, тіста) та завершувати укладанням, пакуванням і зберіганням продукції в експедиції.

**У розділі 4 «Розрахунок продуктивності провідного обладнання»** основної частини кваліфікаційної роботи ЗВО обґрунтовують вибір печей відповідно до визначеної у техніко-економічному обґрунтуванні кваліфікаційної роботи

потужності заводу та обраного асортименту. При цьому враховують характеристику печей за такими параметрами: їх спеціалізація щодо асортименту виробів (для пшеничних чи житньо-пшеничних або житніх сортів хліба); тунельні або тупикові; забезпечення якості продукції; вид палива; ступінь механізації; енергозатрати, екологічність та ціна.

Розраховують продуктивність обраних печей для заданого асортименту, підбирають їх кількість, а також визначають умовну потужність хлібозаводу, за яку приймають продуктивність печей при виробництві житнього формового хліба з обойного борошна масою 1 кг. Для перерахунку продуктивності заводу за обраним асортиментом на умовну потужність враховують відповідні коефіцієнти: у разі виготовлення хліба формового з борошна житнього обойного з масою виробу менше 1 кг – 1,2; хліба формового з борошна пшеничного будьякої маси – 1,2; хліба подового з борошна пшеничного, житнього, житньопшеничного чи пшенично-житнього обойного масою понад 0,5 кг – 1,3; хліба формового з борошна житнього обдирного та сіяного масою від 0,5 до 1,0  $\kappa$ г – 1,3; булочних виробів з пшеничного борошна масою 0,5 кг та менше – 1,5; здобних виробів, пряників, печива – 4,0; баран очних виробів – 5,0; сухарів, тортів, тістечок, кексів та інших кондитерських виробів – 7,0.

Під час розрахунку продуктивності печей за обраним асортиментом слід враховувати спосіб розміщення виробів на поду печі, відстані між виробами чи їх відсутність ( якщо за нормативною документацією допускаються притиски виробів), форму виробів – круглу чи овальну, оскільки це впливає на тривалість випікання. Обираючи розміри виробів, густину та порядок посадки тістових заготовок на стрічковий под, колиску чи листи, обов'язково враховують спосіб випікання та конструкцію посадника.

Довжину та ширину поду приймають за технічною характеристикою печей, тривалість випікання – відповідно до технологічних інструкцій на виробництво того чи іншого асортименту, зібраних студентом під час проходження переддипломної практики або відповідно до паспортних даних печей.

В кінці підрозділу складають графік роботи печей, уточнюють тривалість

роботи печей протягом доби та потужність заводу в асортименті. Графік роботи печей розробляють із врахуванням максимального терміну зберігання хлібобулочних виробів на підприємстві, особливостей завезення продукції до торгівельної мережі в даному населеному пункті.

Далі розраховану виробничу продуктивність печей зводять у таблиці 5 і визначають потужність заводу.

Таблиця 5 – Продуктивність печей та потужність заводу в асортименті

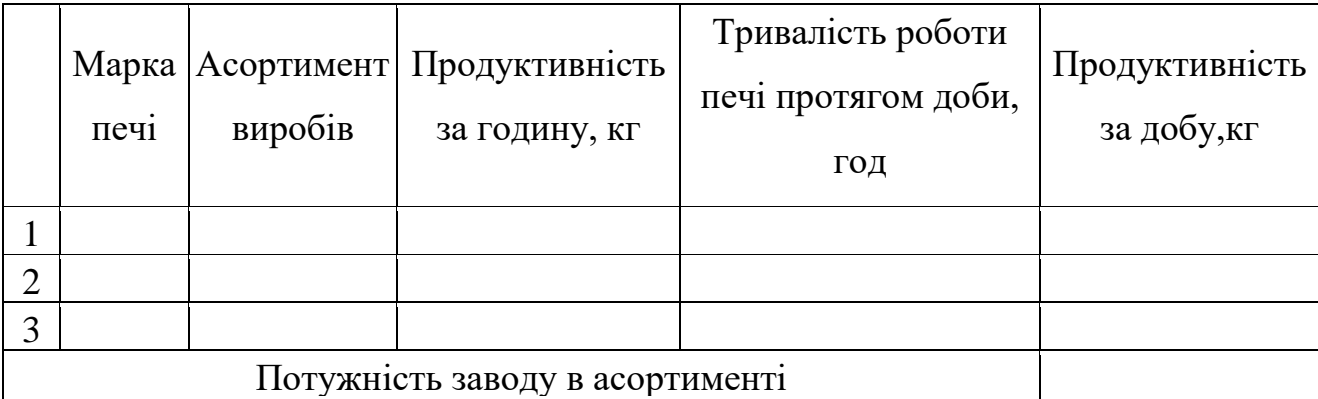

**У розділі 5 «Технологічні розрахунки»** пояснювальної записки кваліфікаційної бакалаврської роботи наводять:

– вихідні дані до технологічних розрахунків;

– розраховують пофазні рецептури приготування тіста;

– розраховують вихід готових виробів;

– розраховують виробничі рецептури та наводять їх у вигляді таблиці, а також розраховують масу тістових заготовок з урахуванням технологічних затрат та наводять таблиці технологічних параметрів виготовлення виробів;

– розраховують добові витрати сировини та запаси сировини з урахуванням способу зберігання та регламентованих термінів її зберігання;

– розраховують витрати та запаси пакувальних матеріалів.

Порядок технологічних розрахунків, розрахункові формули, форма таблиць і методичні рекомендації наведені в «Методичних вказівках до виконання курсової роботи».

**У підрозділі 5.1 «Вихідні дані до технологічних розрахунків»** наводяться дані, що включають стандарт на продукцію, фізико-хімічні показники готової продукції, її масу, уніфіковані рецептури, параметри способу тістоприготування,

які необхідні в подальших розрахунках, наводять у вигляді таблиці (таблиця 6).

| Показники і параметри,   | Умовні<br>позначення | Значення показників і параметрів для<br>виробів |                       |                   |  |
|--------------------------|----------------------|-------------------------------------------------|-----------------------|-------------------|--|
| одиниці вимірювання      |                      | хліб<br>дарницький                              | булочка<br>українська | хліб<br>урожайний |  |
| 1                        | $\overline{2}$       | 3                                               | $\overline{4}$        | 5                 |  |
| Стандарт на готові       |                      |                                                 |                       |                   |  |
| Показники якості виробів |                      |                                                 |                       |                   |  |
| Маса, кг                 | OБ                   |                                                 |                       |                   |  |
| Масова частка вологи, %, | We                   |                                                 |                       |                   |  |
| Кислотність, град, не    | K                    |                                                 |                       |                   |  |
| Пористість,%, не менше   | $\Pi$                |                                                 |                       |                   |  |
| Масова частка цукру, %   | Дц                   |                                                 |                       |                   |  |
| Масова частка жиру, %    | Дж                   |                                                 |                       |                   |  |
| Розмір виробів:          | L                    |                                                 |                       |                   |  |
| Рецептура на 100 кг      |                      |                                                 |                       |                   |  |
| Борошно (вказується вид  | O <sub>6</sub>       |                                                 |                       |                   |  |
| Дріжджі пресовані        | Од                   |                                                 |                       |                   |  |
| Сіль кухонна             | Oc                   |                                                 |                       |                   |  |
| 1 т.д.                   |                      |                                                 |                       |                   |  |

Таблиця 6 – Вихідні дані до технологічних розрахунків

**У підрозділі 5.2 «Розрахунок пофазних рецептур»** проводиться розрахунок рецептури за фазами технологічного процесу включає розрахунок виходу тіста, розрахунок загальної кількості води, кількості розчинів солі, цукру, суспензії дріжджів, кількості опари, закваски, розподілу визначеної кількості компонентів за фазами технологічного процесу та закінчується складанням таблиць пофазних рецептур.

Вологість тіста W<sub>t</sub> приймають в залежності від вологості готового виробу.

Вологість інших напівфабрикатів (рідких дріжджів, опар, заквасок) вибирають залежно від способу їх приготування.

**В підрозділі 5.3 «Розрахунок виходу хліба»** розраховують вихід хліба Вх, %,

що залежить від виходу тіста, виготовленого з сировини, яка передбачена рецептурою, технологічних затрат і втрат.

Слід звернути увагу на обґрунтований вибір величини технологічних затрат і втрат з урахуванням асортименту, способу тістоприготування, марки печей тощо.

Проводять розрахунок виходу хлібних і булочних виробів. Всі втрати і затрати виражають у перерахунку на масу тіста у кілограмах.

В кінці цього пункту наводять таблицю, в якій вказують розрахунковий та плановий вихід продукції (таблиці 7). Треба мати на увазі, що розрахунковий вихід має бути на 0,5...1,5 % більшим від планового, що свідчить про наявність резервів для економії сировинних ресурсів. В подальших розрахунках використовують плановий вихід виробів.

| $N_2$     |                      |                         | Вихід хліба, % |          |  |
|-----------|----------------------|-------------------------|----------------|----------|--|
| $\Pi/\Pi$ | Найменування виробів | $\vert$ Вихід тіста, кг | розрахунковий  | плановий |  |
|           |                      |                         |                |          |  |
|           |                      |                         |                |          |  |
|           |                      |                         |                |          |  |

Таблиця 7 – Зведена таблиця виходу виробів

**У підрозділі 5.4 «Розрахунок виробничих рецептур та вибір технологічних параметрів»** розраховують виробничі рецептури в залежності від способу тістоприготування. У разі приготування напівфабрикатів в устаткуванні безперервної дії у виробничих рецептурах витрати сировини і напівфабрикатів визначають в кілограмах за хвилину. Якщо напівфабрикати готують порційним способом в устаткуванні періодичної дії, витрати сировини у виробничих рецептурах визначають в кілограмах на одну порцію завантаження устаткування (заварювальної машини, діжі тістомісильної машини). Ці розмірності необхідно наводити у таблиці.

Для розрахунку виробничої рецептури обчислюють коефіцієнт перерахунку, на який потім перемножують дані таблиці пофазної рецептури. Результати розрахунку виробничих рецептур зводять в таблицю.

У підрозділі для кожного виду виробів наводять оптимальні технологічні

параметри приготування напівфабрикатів за фазами технологічного процесу: тривалість бродіння, температура, вологість, кислотність тощо. Джерелом для вибору зазначених параметрів є технологічні інструкції на виробництво окремого виробу або заводські дані з виробництва аналогічного асортименту.

Параметри технологічного процесу обирають відповідно до прийнятої технології приготування, якості борошна, а також типу і конструктивних особливостей обладнання, умов його експлуатації. Визначені параметри технологічного процесу наводять у вигляді таблиці. У таблицю технологічних режимів приготування кожного асортименту вносять розрахункову величину маси шматків тіста в кілограмах, визначену з урахуванням прийнятих технологічних затрат на упікання та усихання.

**У підрозділі 5.5 «Розрахунок витрат і запасів основної та додаткової сировини»** вихідними даними для розрахунку є годинна продуктивність печі, плановий вихід виробу та уніфікована рецептура виробу.

У розрахунку обчислюють годинні витрати борошна для кожного виду виробів і для кожної печі, якщо однаковий асортимент виготовляють на печах різних марок. Визначають добові витрати борошна з урахуванням кількості годин роботи технологічної лінії та добові витрати кожного виду сировини. У розрахунку добових витрат сировини враховують всю кількість печей, які виробляють даний асортимент продукції. Добові витрати сировини за обраним асортиментом зводять у таблицю та розраховують загальну добову кількість сировини різних видів для виготовлення продукції.

Після цього здійснюють розрахунок запасів сировини для виробництва заданого асортименту з урахуванням термінів її зберігання. Розрахунок запасів сировини наводять у вигляді таблиці.

**У підрозділі 5.6 «Розрахунок витрат води на технологічні потреби**» розраховують кількість води на технологічні потреби.

Водопостачання повинне мати два вводи для забезпечення безперебійної роботи підприємства. Водопостачання хлібозаводу здійснюють від міської водопровідної мережі, а також через артезіанську свердловину. З метою

створення постійного тиску холодної та гарячої води в найвищій частині виробничого корпусу встановлюють баки холодної та гарячої води. Холодну воду подають у бак холодної води. З нього її через трубопровід зі зворотним клапаном подають у бак гарячої води, де вона нагрівається парою. З баків холодної та гарячої води її подають до споживачів.

Загальні витрати води за годину  $Q_\mathrm{B}^\Gamma$  , м $^3$ , визначають за формулою:

$$
Q_{\rm B}^{\rm r} = \frac{Q_{\rm \pi}^{\rm A} \times q}{T_{\rm \pi}},\tag{4.1}
$$

*де* <sup>п</sup> д *– продуктивність печей за добу, т;*

*q – норма витрати води для виробництва 1 т хлібних виробів, м<sup>3</sup> /т (q приймають від 4 до 5 м<sup>3</sup> /т);*

*Т<sup>п</sup> – тривалість роботи печей протягом доби, год.*

Витрати підігрітої води за годину (суміш холодної й гарячої)  $Q_{\texttt{B}.\texttt{II}}^{\Gamma}$ , м $^{3}$ , де 80 – частка підігрітої води в загальній витраті води.

$$
Q_{\rm B.I.}^{\Gamma} = \frac{80 \times Q_{\rm B}^{\Gamma}}{100},\tag{4.2}
$$

Витрату гарячої води за годину для отримання необхідної кількості підігрітої води за годину  $Q^\Gamma_{\texttt{B},\Gamma,\cdot}$ , м $^3$ , визначають за формулою

$$
Q_{\rm B.F.}^{\Gamma} = \frac{Q_{\rm B.n.}^{\Gamma}(t_{\rm CM} - t_{\rm X})}{t_{\rm r} - t_{\rm X}},\tag{4.3}
$$

де  $Q_{\text{B}.\text{T}.\text{}}^{\Gamma}$  — витрати підігрітої води за годину (суміш холодної й гарячої), м $^3;$ м *– температура підігрітої води (суміші), °С (у середньому буває від 50 до 55°С);*

- х *– температура холодної води, °С (приймають 5°С);*
- г *– температура гарячої води, °С (приймають від 70 до 75°С).*

Запас води в баках  $Q^{\texttt{3}}_{\texttt{B}},$  м $^{\texttt{3}},$  обчислюють за формулою

$$
Q_{\rm B}^3 = Q_{\rm B}^{\Gamma} \times 8,\tag{4.4}
$$

#### *де 8 – запас води на 8 годин роботи підприємства*

Запас гарячої води  $Q_{\text{\tiny B.F.}}^3$ , м $^3$ , розраховують за формулою

$$
Q_{\rm B.r.}^3 = Q_{\rm B.r.}^1 + Q_{\rm B.r.}^2 + Q_{\rm B.r.}^{\rm K} \tag{4.5}
$$

де  $Q_{\text{B.F.}}^1$  – витрати води на приготування тіста протягом 4 год. м $^3;$ 

$$
Q_{\text{B.F.}}^2
$$
 – аварійний запас води (0,4 ×  $Q_{\text{B.F.}}^2$ ), м³;

в.г. к *– недоторканний запас води для водогрійних котлів печей та економайзерів, м<sup>3</sup> (приймають 3...5 % від інших витрат гарячої води).*

$$
Q_{\rm B.r.}^1 = 4 \times Q_6^{\rm r} + Q_{\rm B}^{\rm r},\tag{4.6}
$$

де  $Q_6^{\rm r}$  – витрати борошна для приготування тіста за годину, т;

 $Q^{\texttt{T}}_{\texttt{B}}$  – норма витрати води для приготування тіста з 1 т борошна, м $^3$ *(приймають: для житнього тіста – 0,75, для пшеничного – 0,60).*

Витрати води для душів за зміну  $Q_\text{\tiny B}^{\text{\tiny L}},$  м $^3$ , обчислюють за формулою

$$
Q_{\rm B}^{\rm A} = \frac{N_P \times 100}{1000},\tag{4.7}
$$

*де N<sup>p</sup> – кількість робітників у зміні, осіб; 100 – норма витрати води на одного працівника за зміну, дм<sup>3</sup> .*

Об'єм бака холодної води  $V_\chi$ , м $^3$ , знаходять за формулою

$$
V_{\chi} = \frac{(Q_{\rm B}^3 + Q_{\rm B.r.}^3 + Q_{\rm B}^{\rm A}) \times 1,1}{\rho},\tag{4.8}
$$

*де ρ – густина води, кг/дм<sup>3</sup> (приймають 1 кг/дм<sup>3</sup> ).*

Виходячи з об'єму бака  $V_x$  підбирають його розміри L, B, H,

де L – довжина бака, мм; B – ширина, мм; H – висота, мм.

Об'єм бака гарячої води  $V_{\rm r}$ , м $^{\rm 3}$ , розраховують за формулою

$$
V_{\rm r} = \frac{(Q_{\rm B.r}^3 + Q_{\rm B}^{\rm A}) \times 1.1}{\rho},\tag{4.9}
$$

Приймають  $\rho = 0.984 \text{ кг/дм}^3$ .

Підбирають розміри бака гарячої води, щоб забезпечити необхідний його об'єм.

Обрана висота баків холодної та гарячої води повинна бути на 15 % більше рівня води в них, що складає приблизно 0,2 м.

**У розділі 6 «Розрахунок основного технологічного обладнання»** проводять розрахунки основного технологічного обладнання та складають його специфікацію.

**В підрозділі 6.1 «Розрахунок та підбір основного технологічного обладнання»** підбирають та наводять розрахунки обладнання для приймання, зберігання, транспортування основної та додаткової сировини. Підбирають та розраховують обладнання для всіх відділень заводу відповідно до технологічної схеми виробництва: відділення підготовки сировини, силосно-просіювального відділення, цеху рідких напівфабрикатів, тістоприготувального та тістообробного відділень, а також обладнання для охолодження, пакування, нарізання, укладання готової продукції; розраховують кількість лотків, вагонеток чи контейнерів.

На початку розрахунку обладнання обґрунтовують вибір марки чи типу обладнання. Доцільно використовувати комплексно-механізовані лінії, однотипне обладнання для виробництва однакового асортименту.

Особливу увагу слід приділити вибору та розрахунку обладнання для охолодження, нарізання та пакування готової продукції. В даний час є попит на продукцію в нарізаному та упакованому вигляді, існує нове різноманітне обладнання для здійснення цих операцій, тому в кваліфікаційних роботах повинні передбачатись заходи з їх впровадження.

Охолодження хлібобулочних виробів забезпечує належні технологічні параметри на операціях нарізання або пакування продукції. Для ефективного вирішення цього завдання в промисловості застосовують сучасні системи охолодження хлібобулочних виробів двох типів: кулер спіральний марки КВЛ-1; кулер колисковий марки КЛ-1. Слід зазначити, що охолодження продукції у спіральних кулерах здійснюється за температури цеху, а в кулерах колискового

типу – за допомогою кондиціювання.

Вибирають кулер за технічними характеристиками в залежності від годинної продуктивності печі та наявності вільних площ у цеху.

Найбільш відомі фірми-виробники цього виду обладнання Гостол-Гопан (Словенія), Месаґйегш (Франція), GBT Богйег ґесйнік (Німеччина).

Технологічні параметри охолодження хліба: температура хліба на виході з кулера – 30 °С; тривалість охолодження – 0,5 год. для дрібноштучних виробів і до 2 год. для подового хліба масою до 1,0 кг. Оптимальна тривалість охолодження – 1 год. Тривалість охолодження хліба регулюється зміною швидкості руху транспортера за допомогою варіатора швидкості.

Вибір обладнання для нарізання та пакування хліба залежить від таких чинників: виробничої потужності підприємства, т/добу; обсягу упакованої продукції в загальному об'ємі виробництва; асортименту; особливостей рецептури виробів, які планується нарізати. Обґрунтовується вибір пакувального обладнання із врахуванням вимог гігієни, термінів зберігання, естетичного вигляду продукції та створення єдиної технологічної лінії від охолодження продукції до її пакування. Разом з тим, визначається тип пакування – пакет з кліпсою, рулонна плівка з подальшим пакуванням в пакети типу «флоу-пак».

На потужних підприємствах з великим обсягом продукції подібного асортименту використовують автоматизовані комплекси HARTMANN-GBK 220, що включають устаткування для нарізання, пакування в пакети та кліпсування. Продуктивність такого комплексу становить 2500...3500 шт./год.

На підприємствах середньої потужності використовують пакувальне обладнання продуктивністю 800 шт. хлібобулочних виробів за годину. В лінію входить хліборізальна машина фірми WABAMA марки Si дна Atoma та пакувальна машина типу HOBA Ноііу Міні Раск (Німеччина).

Отже, враховуючи вищевикладене, обладнання для нарізання та пакування хлібобулочних виробів вибирають за технічними характеристиками зазначеного обладнання залежно від конкретних умов виробництва, асортименту та обсягів продукції, що підлягає пакуванню.

Кількість пакувальних машин *N,* шт, розраховують за формулою

$$
N = \frac{Q}{N_{\text{max}}},\tag{4.10}
$$

*де Q – обсяг продукції, що підлягає пакуванню, шт./год;*

пак *– продуктивність пакувальної машини, шт./год.*

**У підрозділі 6.2 «Специфікація основного технологічного обладнання»** по завершенню розрахунків і вибору основного технологічного обладнання складають специфікацію у вигляді таблиці 8.

У таблицю вносять характеристики саме того обладнання, яке підібрано в результаті розрахунків.

Графа 1 таблиці 8 відповідає номеру позиції на технологічній схемі.

Під час складання таблиці слід користуватися паспортними даними устаткування, галузевими каталогами «Устаткування технологічне для хлібопекарської промисловості» та іншою нормативною документацією.

Таблиця 8 – Специфікація основного технологічного обладнання

| $\ddotsc$<br>№ позиції | Найменування | Кількість | Тип або | Гехнічна       |
|------------------------|--------------|-----------|---------|----------------|
|                        | обладнання   |           | марка   | характеристика |
|                        |              |           |         |                |
|                        |              |           |         |                |

**В розділі 7 «Економічні розрахунки»** ЗВО наводить техніко-економічні розрахунки інвестицій на технічне переоснащення підприємства, розрахунок обсягу виробленої продукції в натуральному і вартісному виразах після технічного переоснащення підприємства, розрахунок фонду оплати праці робітників після технічного переоснащення чи реконструкції, розрахунок суми операційних витрат на виробництво продукції, адміністративних витрат і витрат на збут, розрахунок прибутку від виробництва продукції після технічного переоснащення чи реконструкції, розрахунок строку окупності та коефіцієнта економічної ефективності інвестицій, розрахунок інших техніко-економічних показників відповідно до методичних рекомендацій та за консультації консультанта з даного розділу.

#### <span id="page-30-0"></span>**4.2 Вимоги до оформлення графічної частини кваліфікаційної роботи**

**Графічну частину роботи** подають на 3 аркушах формату А1 (594 x 841 мм), а саме:

1. Технологічна схема. Підготовка сировини.

2. Технологічна схема. Технологічний процес виробництва хлібобулочних виробів.

3. План цеху (ділянки), що проєктуються, в масштабі 1:100

Заходи з технічного переоснащення чи реконструкції включають 4 – 6 позицій. Асортимент підприємства – три найменування.

Керуватися у виконанні кваліфікаційної бакалаврської роботи слід підручниками, нормами проєктування хлібопекарських підприємств, довідковою літературою, методичними рекомендаціями та іншою літературою, наведеною у списку рекомендованої літератури цих методичних вказівок.

Виконуючи та оформлюючи графічну частину роботи, слід дотримуватись вимог ДСТУ ГОСТ 2.051:2006 «Єдина система конструкторської документації. Електронні документи. Загальні положення» (ЄСКД).

Графічну частину кваліфікаційної роботи виконують олівцем або з використанням комп'ютерних систем автоматизованого проектування (AutoCAD) на аркушах формату А1 (594 х 841 мм). За потреби, окрім аркушів формату А1 (841 х 594 мм), допускається використання форматів А2 (594 х 420), АЗ (420 х 297 мм), А4 (297 х 210 мм) або аркушів, у яких менший бік збільшений в 3...4 рази.

На аркушах креслять рамку на відстані 5 мм зверху, знизу, справа і 20 мм – зліва. У правому нижньому куті кожного креслення помішають основний напис (додаток Д). Перелік обладнання розміщують над основним написом або ліворуч від нього з відступом на 10...12мм (додаток Д).

Виконуючи креслення технологічної схеми, варто дотримуватися вимог щодо вибору типу та товщини ліній для окремих елементів схеми. Рекомендуються такі значення:

– основна лінія (суцільна товста) – 1,0 мм (надходження всіх видів сировини

та продуктів, рух компонентів);

– суцільна тонка – 0,7 мм (контури обладнання, лінії зв'язку, лінії-виноски та їх полички);

– штрих-пунктирна тонка – 0,5 мм (осьові і центрові лінії);

– суцільна тонка зі зламами – 0,5 (лінії обривання і розривання зображення).

Напрямки руху сировини, напівфабрикатів, готової продукції показують суцільними лінями зі стрілками у місці входу в обладнання. На кожній ділянці лінії роблять розрив на відстані не менше 50 мм і пишуть цифру умовного позначення продукту. Умовні позначення лінії зв'язку прийняті:

- для води холодної 1х,
- води гарячої  $-1$  г,
- пари 2,
- стиснене повітря 3,
- дріжджової суспензії 4,
- $-$  розчину солі $-5$ ,
- розчину цукру 6,
- олії соняшникової і жиру 7,
- патоки  $8$ ,
- маргарину 9,
- конденсату ------,
- борошно суцільною жирною лінією.

Лінії трубопроводів не повинні перетинати контури обладнання. Схему креслять починаючи з лівого краю аркуша вправо і вниз. Все обладнання на технологічній схемі нумерують у послідовності технологічного процесу зліва направо і згори вниз.

Номери позицій ставлять на виносках біля контуру обладнання.

На кожній стадії технологічного процесу у технологічній схемі проставляють точки контролю параметрів технологічного процесу. Для цього проводять виносну лінію від обладнання і в колі діаметром 8...10 мм пишуть умовне позначення параметру, який контролюється на цій ділянці виробничого процесу.

Умовні позначення продуктів наводяться в нижній лівій частині аркуша технологічної схеми у вигляді таблиці. Експлікацію обладнання можна виконувати окремо на аркуші формату А2.

План виконують у масштабі 1:100 або 1:50. На планах вказують основні будівельні розміри: відстань (крок) колон, загальну довжину і ширину будівлі, відмітки рівня підлоги і площадок.

На планах проставляють прив'язочні розміри для розміщення обладнання.

На маршах східців тонкою лінію із стрілкою вказують напрям руху вгору, на планах площу кожного приміщення.

#### **Технологічна схема**

Апаратурно-технологічну схему виконують на двох аркушах формату А1 (додаток Д «Технологічна схема»). На першому креслять схему приймання, зберігання і підготовки сировини до виробництва, яка є спільною для всього асортименту виробів, що випускає завод (додаток Д «Підготовка сировини»). На другому – технологічні лінії з виробництва окремих видів виробів та їх зберігання (додаток Д «Технологічна схема»).

Для виконання схеми спочатку треба нанести на аркуші лінії рівнів поверхів, на яких потім розміщують контурне зображення обладнання. Устаткування розміщують за ходом технологічного процесу у вигляді контуру, який відповідає зображуваному апарату чи машині. Для продуктів бажано забезпечити самоплив або транспортування. Для зображення обладнання масштабу можна не дотримуватись, але обов'язково слід зберігати певну пропорційність.

У технологічній схемі зображенням обладнання характеризують певну стадію технологічного процесу; якщо на одному й тому самому обладнанні здійснюють дві або більше операції, обладнання для зображення кожної операції повторюють. Наприклад, замішування опари, замішування тіста і оздоблення тіста – операції, які здійснюються на одній і тій самій тістомісильній машині, тому в схемі в даному випадку вона має бути зображена тричі.

На технологічній схемі виробництва обладнання викреслюють основними лініями товщиною 0,6...1,0 мм. Напрямки руху сировини, напівфабрикатів,

готової продукції показують суцільними лініями з стрілками у місці входу в обладнання. На кожній ділянці ліній роблять розрив на відстані не менше 50 мм і пишуть у ньому цифру умовного позначення продукту. Для позначення трубопроводів використовують умовні позначення, передбачені ДСТУ Б А.2.4- 8. Лінії трубопроводів не повинні перетинати контури обладнання, їх взаємний перетин обводять півколом на одному з них. Розводка комунікацій має бути повною в усій схемі. У нижній лівій частині аркушу у вигляді таблиці наводять умовні позначення трубопроводів.

Все обладнання на технологічній схемі нумерують у послідовності технологічного процесу (зліва направо і згори вниз). Номери позицій ставлять біля контуру обладнання на виносках і далі складають перелік елементів (експлікацію). На ці номери обладнання потрібно посилатися під час описування технологічної схеми в пояснювальній записці. Перелік елементів на технологічній схемі виконують на полі креслення над основним написом або поряд з ним і заповнюють зверху вниз (додаток Д).

У розділі "Позиція" записують номер, під яким значиться обладнання у технологічній схемі; в розділі "Назва" пишуть назву обладнання. У розділі "Марка, тип" – марку типового обладнання. Наприклад: ВУ-4/6; ХТД; А2-ХТН тощо У розділі "Кількість" вказують загальну кількість, передбачену розрахунком (додаток Е).

Експлікацію елементів пишуть по відділеннях відповідно до послідовності технологічного процесу. Щоб не допустити помилок під час її складання, треба подати на аркуші креслення потрібну кількість рядків, а далі приступити до її оформлення.

У разі зображення однотипного обладнання треба відмітити специфіку його використання і позначити різними позиціями. Наприклад, «живильник для подачі борошна у просіювальну машину» і «живильник для подавання борошна у виробничі силоси», «шнек для транспортування опари» й «шнек для механічного оброблення і транспортування тіста».

На кожній стадії технологічного процесу у технологічній схемі проставляють

точки контролю параметрів технологічного процесу. Параметри технологічного процесу позначають літерами.

Рекомендуються такі позначення:

ОП – органолептичні показники;

 $t$  – температура;

т – тривалість;

W – масова частка вологи продукту;

ф – відносна вологість повітря;

К – кислотність;

С – концентрація;

G – маса;

Од – масова частка металодомішок.

#### **Плани відділення або цеху**

Визначивши кількість потрібного обладнання і розрахувавши відповідно до норм проєктування площі виробничих і підсобних приміщень цеху або від – ділення, що проєктуються, приступають до компонування обладнання.

Для цього треба ознайомитись з вимогами "Норм технологічного проєктування ..." до розміру проходів і проїздів, висоти приміщень даного відділення чи цеху. Компонування виконують так, щоб забезпечити найкраще розміщення обладнання, зручність його обслуговування, додержання поточності виробництва і вимог техніки безпеки (додаток Д «План цеху»).

Компонування спочатку виконують на міліметровому папері. Для цього на аркуш міліметрового паперу в масштабі наносять сітку колон з кроком 6 x 6 м (або іншим, передбаченим будівельними нормами проєктування). Потім наносять обчислену площу приміщення і обладнання з дотриманням усіх згаданих вимог. Таких варіантів компонування іноді потрібно робити кілька, тому обладнання креслять у загальному вигляді без деталювання, з нанесенням осей симетрії та розмірів, які відповідають габаритам обладнання разом з приводом у певному масштабі.

Отримавши найоптимальніший варіант, наносять його на аркуш ватману.

Спочатку наносять сітку колон, потім від осьових ліній колон відкладають відстані до осьових ліній обладнання. Після цього обладнання зображають детально з обов'язковим зображенням приводу.

Крім розміщення і зображення обладнання, на плані зображають будівельні конструкції – стіни, вікна, двері, сходи, площадки, огородження площадок тощо.

На креслення наносять прив'язочні розміри для розміщення обладнання (відстань між осьовими лініями обладнання чи його габаритами і стінами або осями колон, відстань між суміжно розташованим обладнанням) та висоти площадок, а також позначають на планах площу кожного приміщення. На маршах східців тонкою лінією із стрілкою вказують напрям руху вгору. Межі площадок, які мають огородження, зображують тонкими лініями з крапками.

Якщо на плані приміщення обладнання не зображене, тоді на плані ставлять напис про призначення приміщення.

#### **РЕКОМЕНДОВАНА ЛІТЕРАТУРА**

1. Дробот В.І. Довідник з технології хлібопекарського виробництва. Довідник: навч. посіб. / 2-е вид., перероб. і допов. Київ, «ПрофКнига», 2019. 580 с.

2. Технологія харчових виробництв. Методичні вказівки до виконання курсового проекту для студентів напряму підготовки 6.051701 «Харчові технології та інженерія» денної форми навчання / укл. М.П.Ксенюк,- Чернігів: ЧНТУ, 2016. – 73 с.

3. Методичні вказівки до складання схем технологічних процесів хлібопекарського виробництва для студентів напряму підготовки 6.051701 «Харчові технології та інженерія» денної форми навчання / укл. М.П.Ксенюк,- Чернігів: ЧНТУ, 2016. – 55 с.

4. Методичні рекомендації з вибору провідного обладнання при викон. курсових і дипломних проектів з хлібопекарського виробництва для студентів напряму підготовки 6. 051701 «Харчові технології та інженерія» та спеціальності 05170103, 8.05170103 «Технології хліба, кондитерських, макаронних виробів і харчоконцентратів» денної та заочної форм навчання / Нац. Ун-т Харч. Техн.; укл. В.В. Маліновський, В.Г. Юрчак – К.: НУХТ, 2013. – 23 с.

5. Технологічні розрахунки у хлібопекарському виробництві: Навчальнометодичний посібник / За ред. чл.-кор. В.І. Дробот. — К.: Кондор, 2018. — 440 с

6. Каталог хлібопекарського обладнання Кумкая. Режим доступу: [https://kumkaya.ua/?gclid=Cj0KCQiA5NSdBhDfARIsALzs2ECcm5yrFaq2gp11eyq](https://kumkaya.ua/?gclid=Cj0KCQiA5NSdBhDfARIsALzs2ECcm5yrFaq2gp11eyqgt1YWS04fVdXRAiS6QVoVlwFVcQS9vM5RXqsaArajEALw_wcB) [gt1YWS04fVdXRAiS6QVoVlwFVcQS9vM5RXqsaArajEALw\\_wcB](https://kumkaya.ua/?gclid=Cj0KCQiA5NSdBhDfARIsALzs2ECcm5yrFaq2gp11eyqgt1YWS04fVdXRAiS6QVoVlwFVcQS9vM5RXqsaArajEALw_wcB)

7. Мельник Ю.Ф. Основи управління безпечністю харчових продуктів. Навч. посібник / Ю.Ф. Мельник, В.М. Новиков, Л.С.Школьник. – К.: Вид-во Союзу споживачів України, 2007. – 297 с. – Бібліогр. : с. 294.

8. Печі термомасляні. Режим доступу: [http://dyvnych.com.ua/pechi-](http://dyvnych.com.ua/pechi-2/pich-podova/pich-termomaslyana-daub-22m2/)[2/pich-podova/pich-termomaslyana-daub-22m2/](http://dyvnych.com.ua/pechi-2/pich-podova/pich-termomaslyana-daub-22m2/)

9. Піч хлібопекарська тунельного типу марки А2-ХПК. Режим доступу:

<https://kmbp.com.ua/>

10. Технологічне обладнання хлібопекарського і макаронного виробництв. Підручник / О.Т. Лісовенко, О.А. Руденко-Грицюк, І.М. Литовченко та ін.; за ред. О.Т. Лісовенка. – К.: Наук.думка, 2010. – 287 с.: іл. – Бібліогр.: с. 279.

11. Технологічне устаткування хлібопекарського, макаронного і кондитерського виробництва /Петько В.Ф., Гапонюк О.І., Петько Є. В., Ульяницький А. В.; за ред.О.І. Гапонюка. – К.: ЦУЛ, 2017. – 432с.: іл.. – Бібліогр.: с. 423 – 24.

## **ДОДАТКИ**

#### **Додаток А**

#### **Титульний аркуш кваліфікаційної роботи**

## <span id="page-38-0"></span>МІНІСТЕРСТВО ОСВІТИ І НАУКИ УКРАЇНИ НАЦІОНАЛЬНИЙ УНІЕРСИТЕТ «ЧЕРНІГІВСЬКА ПОЛІТЕХНІКА»

Навчально-науковий інститут менеджменту, харчових технологій та торгівлі Кафедра харчових технологій

> Допущено до захисту Завідувачка кафедри ХТ

\_\_\_\_\_\_\_\_\_\_\_\_\_\_\_.  $\frac{1}{2}$   $\frac{1}{2}$ 

## КВАЛІФІКАЦІЙНА РОБОТА

\_\_\_\_\_\_\_\_\_\_\_\_\_\_\_\_\_\_\_\_\_\_\_\_\_\_\_\_\_\_\_\_\_\_\_\_\_\_\_\_\_\_\_\_\_\_\_\_\_\_\_\_\_\_\_\_\_\_\_\_\_\_\_\_\_\_\_\_\_\_\_\_\_ 181Харчові технології ОПП «Харчові технології та інженерія» 18 – Виробництво та технології

**Виконавець:**

ЗВО групи \_\_\_\_\_\_\_\_ \_\_\_\_\_\_\_\_\_\_\_\_\_\_\_\_\_\_\_\_\_\_\_\_

(прізвище, ім'я, по батькові,) (підпис)

**Керівник:**

 $\overline{\phantom{a}}$ 

 $\overline{\phantom{a}}$ 

\_\_\_\_\_\_\_\_\_\_\_\_\_\_\_\_\_\_\_\_\_\_\_\_\_\_\_\_\_\_\_\_\_\_\_ (посада) (науковий ступінь, вчене звання)

(прізвище, ім'я, по батькові,) (підпис)

 $\frac{1}{2}$  , and the set of the set of the set of the set of the set of the set of the set of the set of the set of the set of the set of the set of the set of the set of the set of the set of the set of the set of the set

Чернігів 2022

## **Додаток Б Друга сторінка титульного аркушу**

Я, \_\_\_\_\_\_\_\_\_\_\_\_\_\_\_\_\_\_\_\_\_\_\_\_\_\_\_\_\_\_\_\_\_\_\_\_\_\_\_\_\_, підтверджую, що дана робота є моєю власною письмовою роботою, оформленою з дотриманням цінностей та принципів етики і академічної доброчесності відповідно до Кодексу академічної доброчесності Національного університету «Чернігівська політехніка». Я не використовував/ла жодних джерел, крім процитованих, на які надано посилання в роботі.

 $\overline{\phantom{a}}$  , and the contract of the contract of the contract of the contract of the contract of the contract of the contract of the contract of the contract of the contract of the contract of the contract of the contrac

Дата Підпис

## **Додаток В ПРИКЛАД ОФОРМЛЕННЯ АРКУШУ ЗАВДАННЯ**

#### МІНІСТЕРСТВО ОСВІТИ І НАУКИ УКРАЇНИ НАЦІОНАЛЬНИЙ УНІВЕРСИТЕТ «ЧЕРНІГІВСЬКА ПОЛІТЕХНІКА» Навчально-науковий інститут менеджменту, харчових технологій та торгівлі Кафедра харчових технологій

ЗАТВЕРДЖУЮ: Завідувач кафедри ХТ

 $\overline{\phantom{a}}$  , and the set of the set of the set of the set of the set of the set of the set of the set of the set of the set of the set of the set of the set of the set of the set of the set of the set of the set of the s

\_\_\_\_\_\_\_\_\_\_\_\_\_\_\_\_\_\_\_\_\_\_  $''$   $''$   $20$  p

#### **ІНДИВІДУАЛЬНЕ ЗАВДАННЯ** НА КВАЛІФІКАЦІЙНУ РОБОТУ ЗДОБУВАЧА ПЕРШОГО РІВНЯ ВИЩОЇ ОСВІТИ

\_\_\_\_\_\_\_\_\_\_\_\_\_\_\_\_\_\_\_\_\_\_\_\_\_\_\_\_\_\_\_

**Тема роботи:** \_\_\_\_\_\_\_\_\_\_\_\_\_\_\_\_\_\_\_\_\_\_\_\_\_\_\_\_\_\_\_\_\_\_\_\_\_\_\_\_\_\_\_\_\_\_\_\_\_\_\_\_\_\_\_\_\_\_\_\_\_\_\_\_\_\_\_

Тему затверджено наказом ректора від « $\longrightarrow$  20 року №

**1. Вхідні дані до роботи: Базовий продукт:** 2**. Зміст основної частини роботи**

ВСТУП

1 ОБҐРУНТУВАННЯ БУДІВНИЦТВА ЧИ ТЕХНІЧНОГО ПЕРЕОСНАЩЕННЯ ПІДПРИЄМСТВА (ЦЕХУ)

2 ХАРАКТЕРИСТИКА СИРОВИНИ ТА ВИМОГ ДО ЇЇ ЯКОСТІ

3 ОБҐРУНТУВАННЯ, ВИБІР ТА ОПИС ТЕХНОЛОГІЧНИХ СХЕМ

4 РОЗРАХУНОК ПРОДУКТИВНОСТІ ПРОВІДНОГО ОБЛАДНАННЯ

5 ТЕХНОЛОГІЧНІ РОЗРАХУНКИ

5.1 Вихідні дані до технологічних розрахунків.

5.2 Розрахунок пофазних рецептур

5.3 Розрахунок виходу хліба

5.4 Розрахунок виробничих рецептур і вибір технологічних параметрів

5.5 Розрахунок витрат і запасів основної і додаткової сировини

5.6 Розрахунок витрат води на технологічні потреби

6 РОЗРАХУНОК ОСНОВНОГО ТЕХНОЛОГІЧНОГО ОБЛАДНАННЯ

6.1 Розрахунок та підбір основного технологічного обладнання

6.2 Специфікація основного технологічного обладнання

7 ЕКОНОМІЧНІ РОЗРАХУНКИ

ПЕРЕЛІК ЛІТЕРАТУРНИХ ПОСИЛАНЬ

ДОДАТКИ

#### **Календарний план виконання КР**

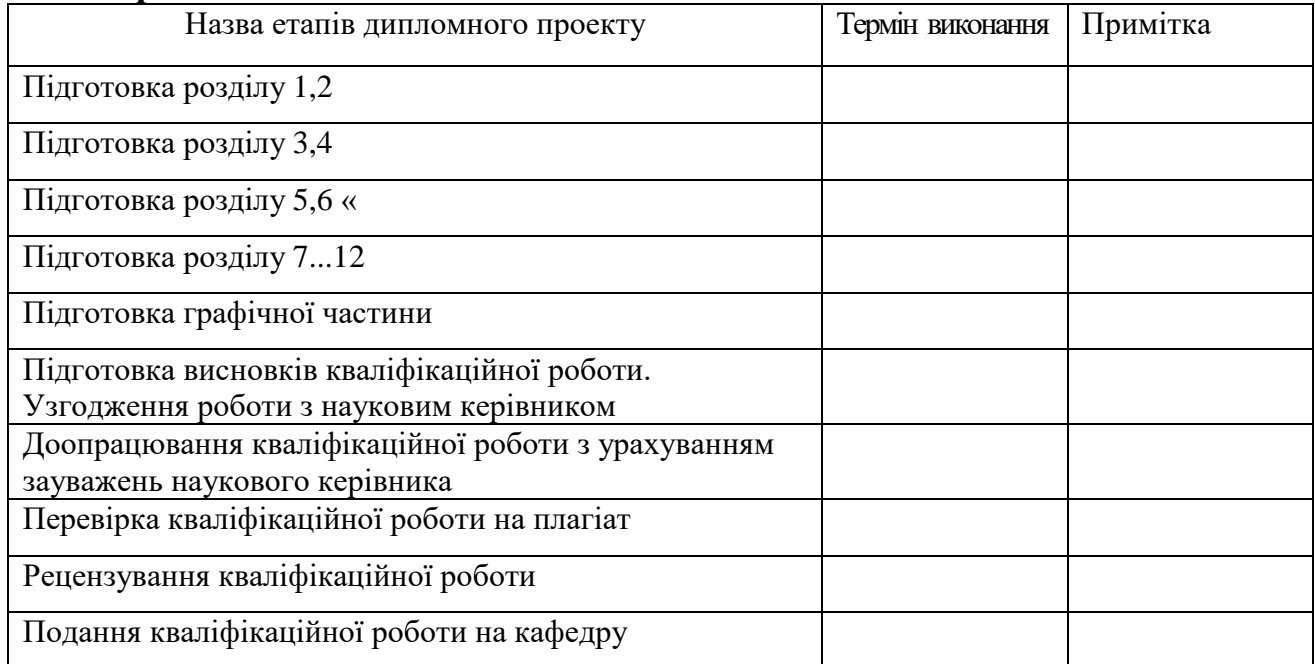

# **Завдання підготував:**

**керівник** \_\_\_\_\_\_\_\_\_\_\_\_ \_\_\_\_\_\_\_\_\_\_\_\_\_\_\_\_\_\_\_\_.

**Завдання одержав: ЗВО \_\_\_\_\_\_\_\_\_\_\_\_\_** \_\_\_\_\_\_\_\_\_\_\_\_\_\_\_\_\_\_\_\_.

 $(ni)$  (підпис)

(підпис) (прізвище, ім' я, по батькові) « $\_\_\$   $\_\_$  202\_ p.

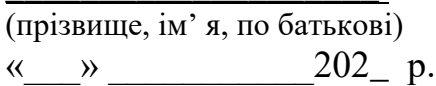

## **ДОДАТОК Г ЗРАЗОК ОФОРМЛЕННЯ ТА ОРІЄНТОВНИЙ ЗМІСТ**

ТИТУЛЬНИЙ АРКУШ *– не вноситься до змісту*

ЗАВДАННЯ (двосторонній друк) – *не вноситься до змісту*

АНОТАЦІЯ – *не вноситься до змісту*

SUMMARY– *не вноситься до змісту*

ЗМІСТ*– не вноситься до змісту*

ВСТУП

1 ОБҐРУНТУВАННЯ БУДІВНИЦТВА ЧИ ТЕХНІЧНОГО ПЕРЕОСНАЩЕННЯ ПІДПРИЄМСТВА (ЦЕХУ)

2 ХАРАКТЕРИСТИКА СИРОВИНИ ТА ВИМОГ ДО ЇЇ ЯКОСТІ 3 ОБҐРУНТУВАННЯ, ВИБІР ТА ОПИС ТЕХНОЛОГІЧНИХ СХЕМ 4 РОЗРАХУНОК ПРОДУКТИВНОСТІ ПРОВІДНОГО ОБЛАДНАННЯ

## 5 ТЕХНОЛОГІЧНІ РОЗРАХУНКИ

5.1 Вихідні дані до технологічних розрахунків.

5.2 Розрахунок пофазних рецептур

5.3 Розрахунок виходу хліба

5.4 Розрахунок виробничих рецептур і вибір технологічних параметрів

5.5 Розрахунок витрат і запасів основної і додаткової сировини

5.6 Розрахунок витрат води на технологічні потреби

6 РОЗРАХУНОК ОСНОВНОГО ТЕХНОЛОГІЧНОГО ОБЛАДНАННЯ

6.1 Розрахунок та підбір основного технологічного обладнання

6.2 Специфікація основного технологічного обладнання

7 ЕКОНОМІЧНІ РОЗРАХУНКИ

ПЕРЕЛІК ЛІТЕРАТУРНИХ ПОСИЛАНЬ

ДОДАТКИ

**ДОДАТОК Д ПРИКЛАДИ ВИКОНАННЯ КРЕСЛЕНЬ Підготовка сировини**

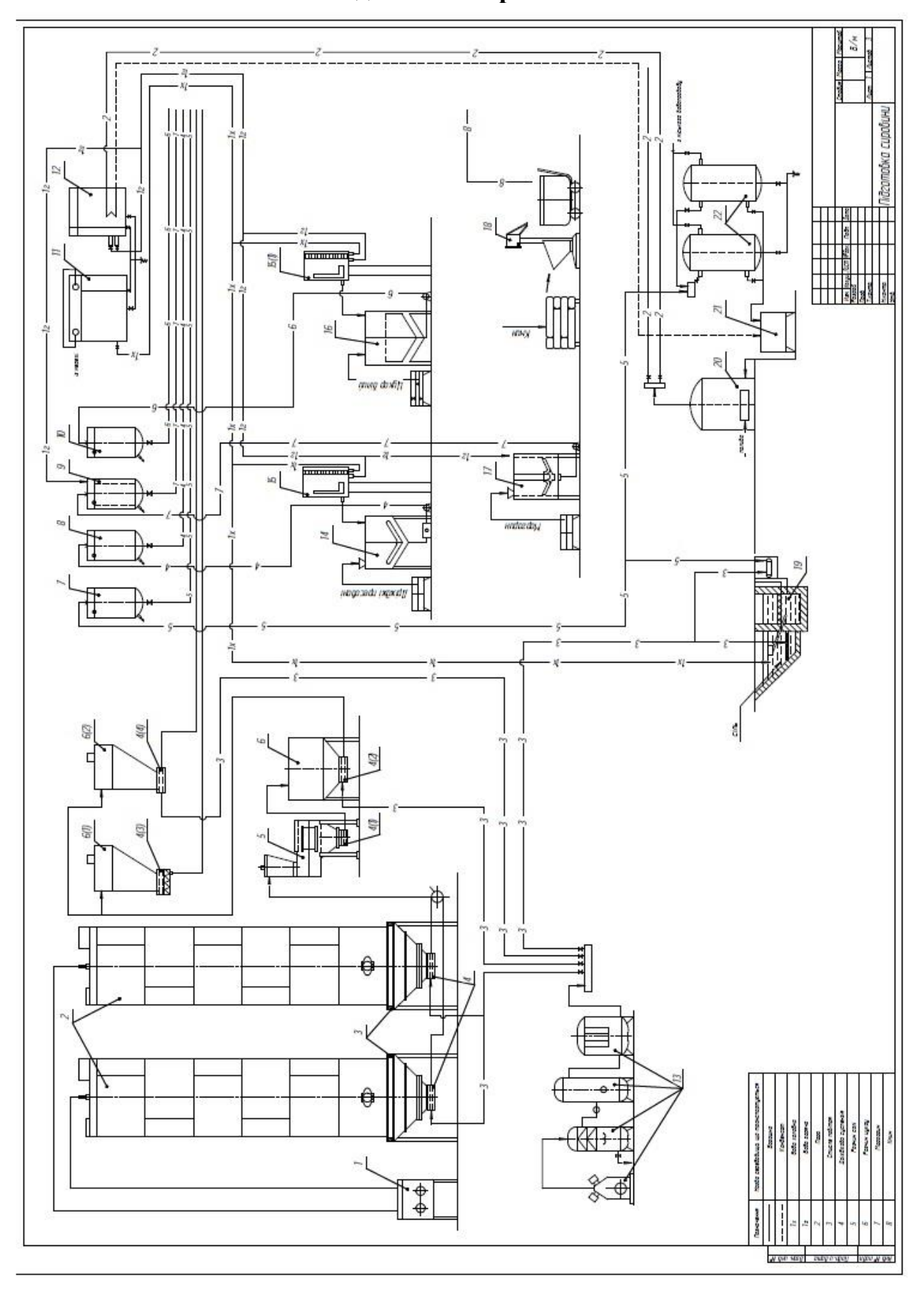

## **Продовження додатку Д Технологічна схема**

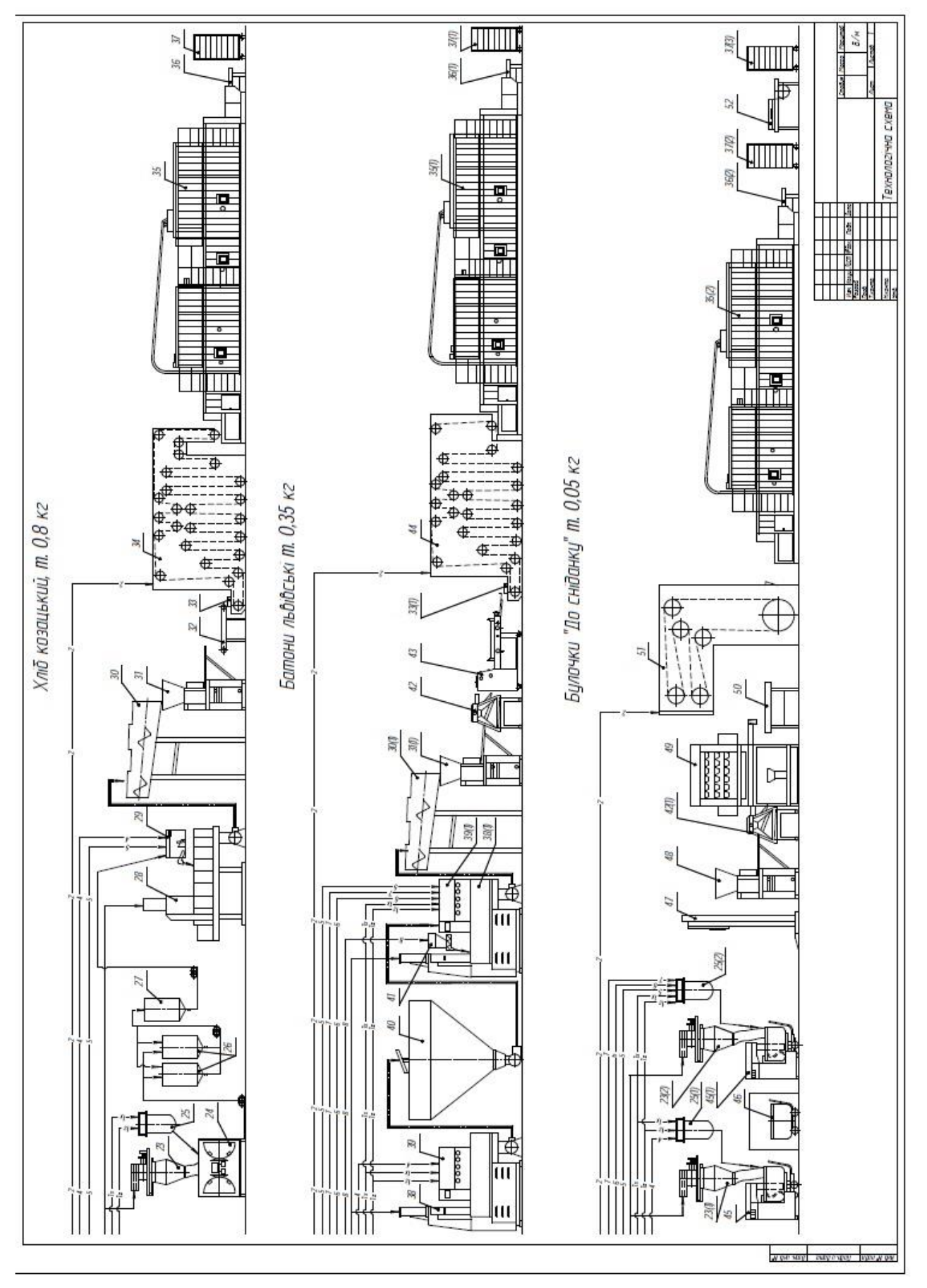

**Продовження додатку Д План заводу**

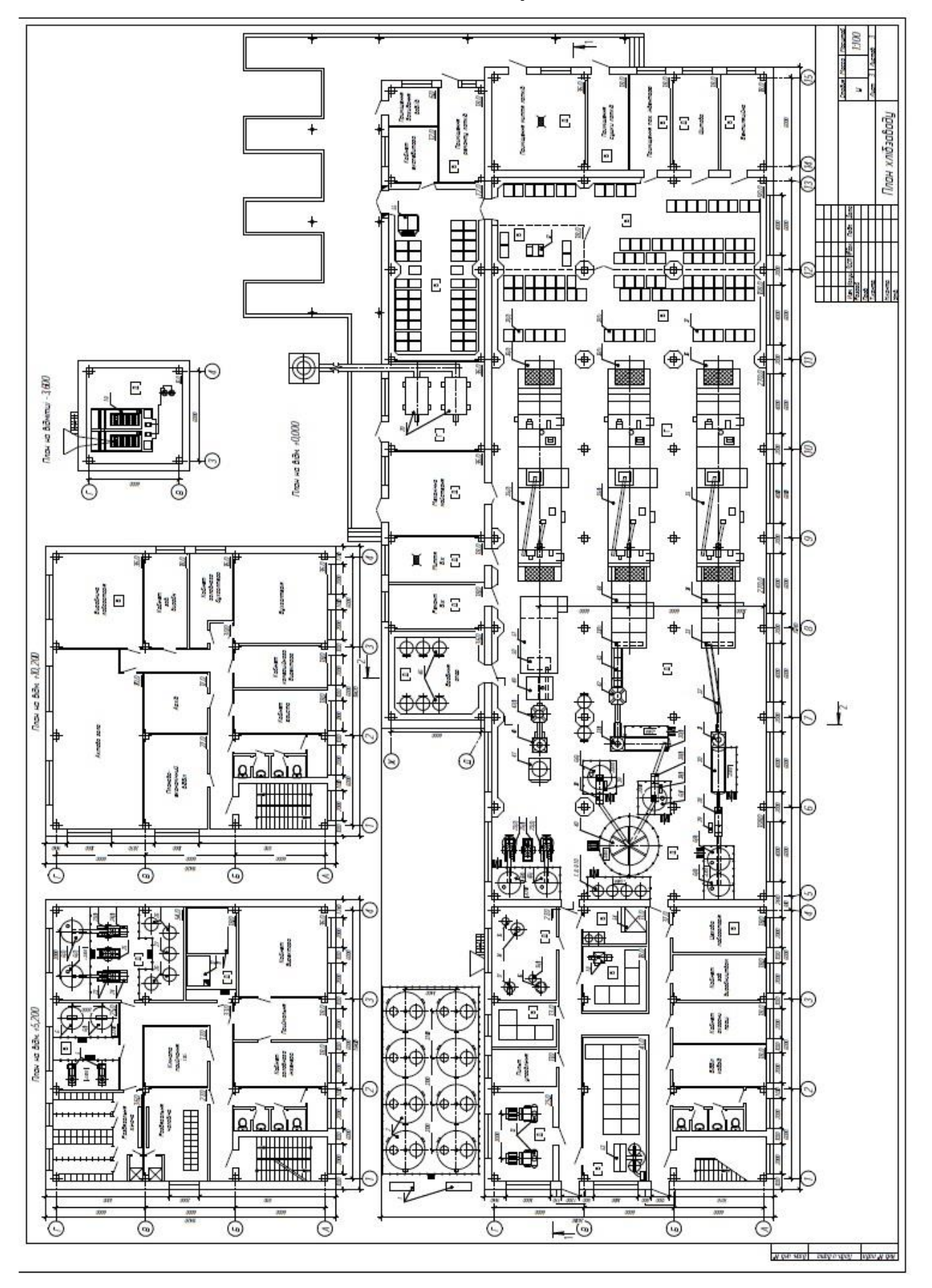

## **Додаток Е Приклад специфікації обладнання**

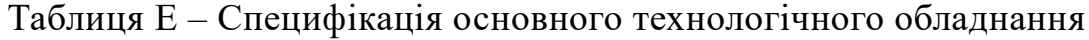

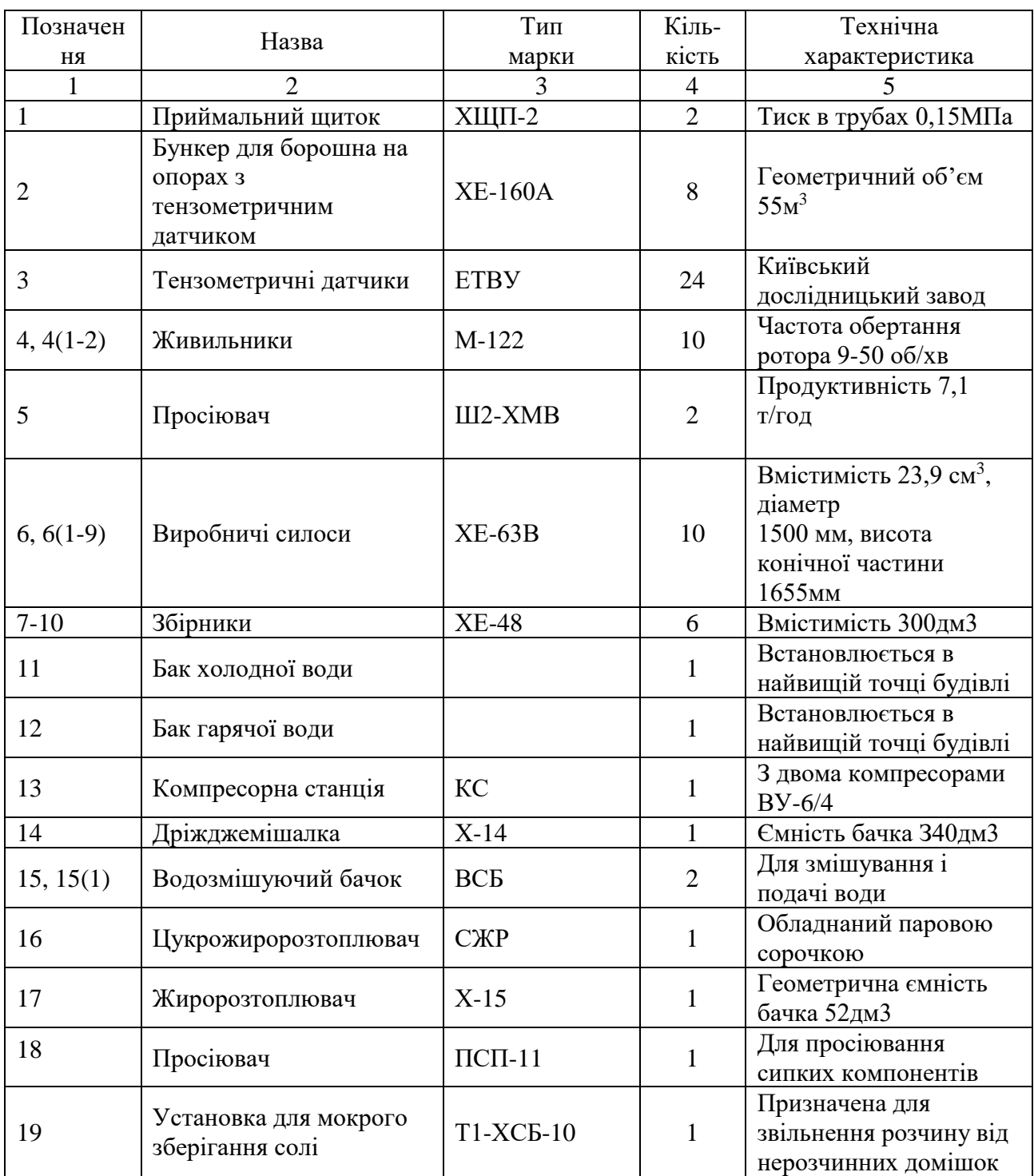

Продовження таблиці Е

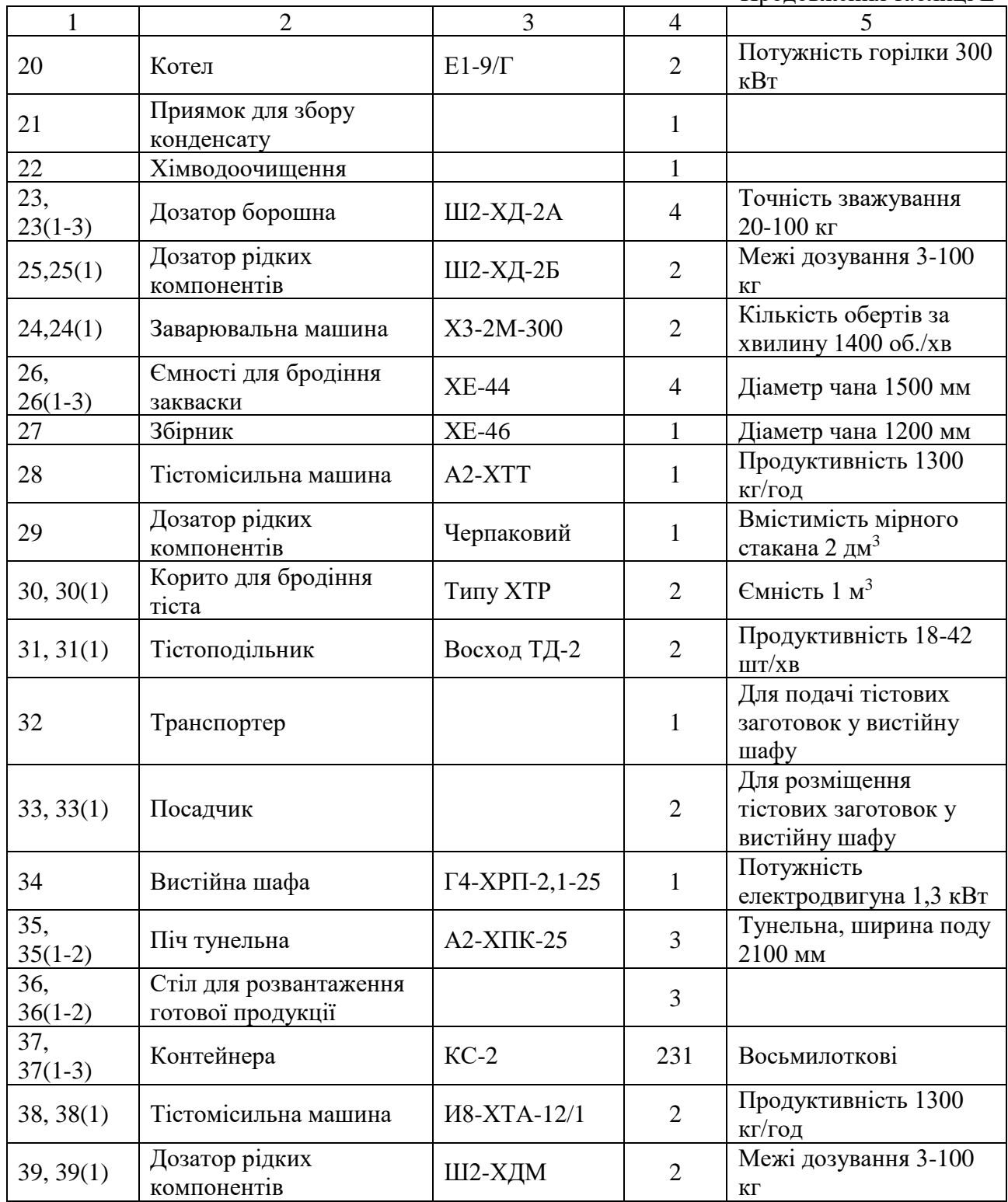

Закінчення таблиці Е

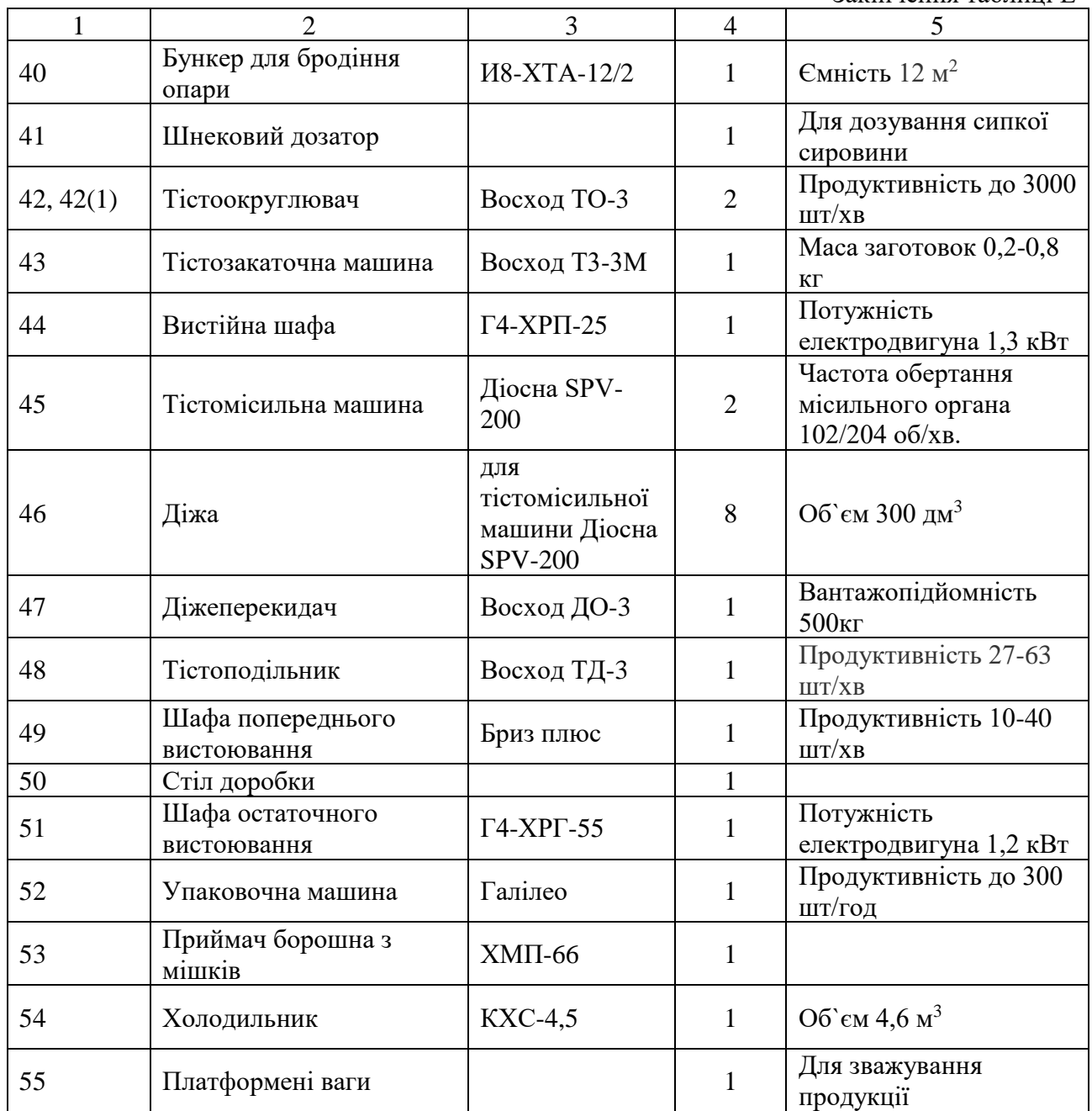